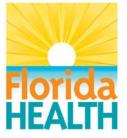

# **Florida Department of Health**

# **MFMP**

# Participant's Guide (Online, Self-Paced, Interactive)

Version 2.0 Version Date: January 2, 2013

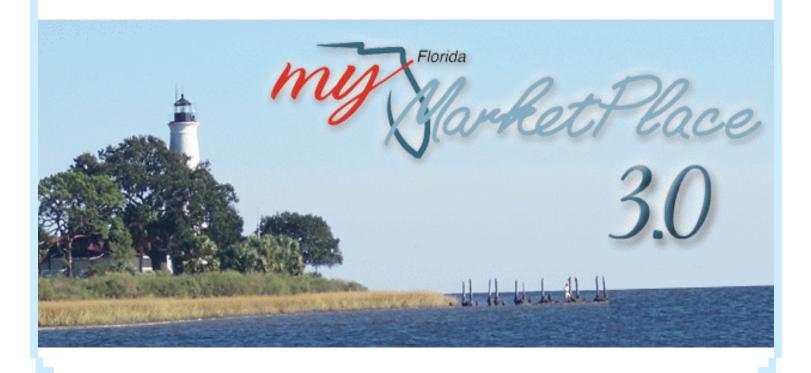

# MFMP

# **Table of Contents**

|                                                      | Page |
|------------------------------------------------------|------|
|                                                      |      |
| Table of Contents                                    | 1    |
| MFMP Training                                        |      |
| Participant's Guide                                  | 6    |
| Preparation                                          |      |
| Day of Class                                         | 6    |
| After Class                                          |      |
| MFMP Overview                                        |      |
| Slide 1: How to Navigate the Module                  | 8    |
| Slide 2: Audio, Closed-Caption, and Exit             | 8    |
| Part A                                               |      |
| Slide 3: Welcome to MyFloridaMarketPlace 3.0, Part A |      |
| Slide 4: What is MFMP?                               |      |
| Slide 5: MFMP Training Objectives                    | 10   |
| Slide 6: MFMP Training Objectives                    |      |
| Slide 7: MFMP Training Objectives                    |      |
| Slide 8: Training Organization                       |      |
| Slide 9: Objective 1                                 | 12   |
| Slide 10: How to Become a MFMP User                  |      |
| Slide 11: MFMP Functions                             |      |
| Slide 12: Access Approval                            |      |
| Slide 13: Submit Form                                | 14   |
| Slide 14: Objective 2                                |      |
| Slide 15: Roles and Groups                           | 15   |
| Slide 16: Objective 3                                |      |
| Slide 17: MFMP Vendor Registration                   |      |
| Slide 18: MFMP Vendor Registration                   |      |
| Slide 19: Vendor Registration Assistance             |      |
| Slide 20: Transaction Fee Exemptions                 |      |
| Slide 21: Objective 4                                | 18   |
| Slide 22: Accessing MFMP                             |      |
| Slide 23: MFMP Login Screen                          |      |
| Slide 24: Navigating MFMP                            | 19   |
| Slide 25: Customize MFMP Appearance                  |      |
| Slide 26: Change Password                            | 20   |
| Slide 27: Changing Passwords                         | 21   |
| Slide 28: More About Passwords                       |      |
| Slide 29: Delegate Authority                         |      |
| Slide 30: Delegating                                 |      |
| Slide 31: Selecting a Delegatee                      | 23   |

Revision Date

|                                       | Page | Revision<br>Date |
|---------------------------------------|------|------------------|
|                                       |      |                  |
| Slide 32: More About Delegating       | 23   |                  |
| Slide 33: Delegating, continued       | 23   |                  |
| Slide 34: Delegation Start Date       | 24   |                  |
| Slide 35: Delegation End Date         | 24   |                  |
| Slide 36: Delegation Reason           | 25   |                  |
| Slide 37: Delegation Notification     | 25   |                  |
| Slide 38: Delegation Approval Flow    |      |                  |
| Slide 39: Verify or Change Delegation | 26   |                  |
| Slide 40: Exit Delegation             |      |                  |
| Slide 41: Notification Preferences    |      |                  |
| Slide 42: Notification Changes        |      |                  |
| Slide 43: Method and Frequency        |      |                  |
| Slide 44: Notification Method         |      |                  |
| Slide 45: Notification Frequency      |      |                  |
| Slide 46: More About Frequency        |      |                  |
| Slide 47: Approver Notification       |      |                  |
| Slide 48: Helpful Hint                |      |                  |
| Slide 49: Overdue Notification        |      |                  |
| Slide 50: Searching MFMP              |      |                  |
| Slide 51: Types of Searches           |      |                  |
| Slide 52: System Searches             |      |                  |
| Slide 53: Saved Searches              |      |                  |
| Slide 54: Search Filters              |      |                  |
| Slide 55: Search Tips                 |      |                  |
| Slide 56: Search Options              |      |                  |
| Slide 57: Query Group                 |      |                  |
| Slide 58: Export Search Results       |      |                  |
| Slide 59: Labels                      |      |                  |
| Slide 60: Access Existing Labels      |      |                  |
| Slide 61: Create New Label            |      |                  |
| Slide 62: Navigate Labels             |      |                  |
| Slide 63: Apply or Delete a Label     |      |                  |
| Slide 64: End of Part A               |      |                  |
| Part B                                |      |                  |
| Slide 1: Welcome to Part B of MFMP    |      |                  |
|                                       |      |                  |
| Slide 2: Training Organization        |      |                  |
| Slide 3: Objective 5                  |      |                  |
| Slide 4: Requisitions                 |      |                  |
| Slide 5: Catalog Requisition          |      |                  |
| Slide 6: Create Catalog Requisition   |      |                  |
| Slide 7: Create Catalog Requisition   |      |                  |
| Slide 8: Search Options               | 40   |                  |
| Slide 9: Locate the Item              | 40   |                  |

|                                              | Page | Revision<br>Date |
|----------------------------------------------|------|------------------|
| Slide 10: Search the Catalog                 | /1   |                  |
| Slide 11: Narrow the Search                  |      |                  |
| Slide 12: Select Item and Quantity           |      |                  |
| Slide 12: Checkout                           |      |                  |
|                                              |      |                  |
| Slide 14: Verify Order                       |      |                  |
| Slide 15: Summary Page                       |      |                  |
| Slide 16: Summary Fields                     |      |                  |
| Slide 17: More Summary Fields                |      |                  |
| Slide 18: P-Card Orders.                     |      |                  |
| Slide 19: Edit Line Items                    |      |                  |
| Slide 20: Shipping Information               |      |                  |
| Slide 21: Shipping Method                    | 46   |                  |
| Slide 22: FOB Code                           |      |                  |
| Slide 23: More About Shipping                | 46   |                  |
| Slide 24: Problem List                       |      |                  |
| Slide 25: More About Problems                | 47   |                  |
| Slide 26: Navigating Problems                | 47   |                  |
| Slide 27: Line Item Details                  | 48   |                  |
| Slide 28: Method of Procurement              |      |                  |
| Slide 29: Accounting Information             |      |                  |
| Slide 30: Edit Fields                        |      |                  |
| Slide 31: ABOI                               |      |                  |
| Slide 32: Automatically Populated            |      |                  |
| Slide 33: Selecting EO                       |      |                  |
| Slide 34: More About Selecting the EO        |      |                  |
| Slide 35: Other Fields                       |      |                  |
| Slide 36: Object Codes                       |      |                  |
| Slide 37: If Unsure, Check                   |      |                  |
| Slide 38: Category                           |      |                  |
|                                              |      |                  |
| Slide 39: Verify All Information             |      |                  |
| Slide 40: Creating a Catalog Requisition     |      |                  |
| Slide 41: Attachments                        |      |                  |
| Slide 42: More About Attachments             |      |                  |
| Slide 43: Exit or Catalog                    |      |                  |
| Slide 44: Confirm Exit                       |      |                  |
| Slide 45: Submit Catalog Requisition         |      |                  |
| Slide 46: Submitted Requisition              | 56   |                  |
| Slide 47: Withdraw Submitted Requisition     |      |                  |
| Slide 48: Withdraw Submitted Requisition     | 57   |                  |
| Slide 49: Objective 6                        |      |                  |
| Slide 50: Non-Catalog Requisitions           | 58   |                  |
|                                              |      |                  |
| Slide 51: Creating a Non-Catalog Requisition |      |                  |

|                                                          | Page | Revision<br>Date |
|----------------------------------------------------------|------|------------------|
|                                                          |      |                  |
| Slide 53: Detailed Description Required                  |      |                  |
| Slide 54: Commodity Code                                 |      |                  |
| Slide 55: Searching for Commodity Code                   |      |                  |
| Slide 56: More About Commodity Code                      |      |                  |
| Slide 57: Search for Vendor                              |      |                  |
| Slide 58: Searching for Vendor                           | 61   |                  |
| Slide 59: Method of Procurement                          | 62   |                  |
| Slide 60: More About Method                              |      |                  |
| Slide 61: Methods of Procurement                         | 63   |                  |
| Slide 62: MFMP Method of Procurement                     | 63   |                  |
| Slide 63: Quantity and UOM                               | 64   |                  |
| Slide 64: Unit of Measure                                | 64   |                  |
| Slide 65: Price and Amount                               | 64   |                  |
| Slide 66: Summary Page                                   | 65   |                  |
| Slide 67: Accounting Information                         | 65   |                  |
| Slide 68: Error/Problem Message                          |      |                  |
| Slide 69: Accounting Fields                              |      |                  |
| Slide 70: Expansion Option                               |      |                  |
| Slide 71: Object Code                                    |      |                  |
| Slide 72: Category and Year                              |      |                  |
| Slide 73: Comments and Attachments                       | 68   |                  |
| Slide 74: Attaching Documents                            |      |                  |
| Slide 75: More About Attachments                         |      |                  |
| Slide 76: Print                                          |      |                  |
| Slide 77: Requisition Approval Process                   |      |                  |
| Slide 78: What Approvers Look For                        | 71   |                  |
| Slide 79: Approval Time                                  | 71   |                  |
| Slide 80: Denied Requisitions                            |      |                  |
| Slide 81: More About Denials                             |      |                  |
| Slide 82: End of Part B                                  |      |                  |
| Part C                                                   |      |                  |
| Slide 1: Welcome to Part C of MFMP                       |      |                  |
| Slide 2: Training Organization                           |      |                  |
| Slide 3: Objective 7                                     |      |                  |
| Slide 4: Change Orders                                   |      |                  |
| Slide 5: Change Order Approvals                          |      |                  |
| Slide 5: Creating a Change Order                         |      |                  |
| Slide 7: More About Change Orders                        |      |                  |
| Slide 8: Am I on the Correct Screen?                     |      |                  |
| Slide 9: Making the Change                               |      |                  |
| Slide 9: Making the Change<br>Slide 10: Include Comments |      |                  |
|                                                          |      |                  |
| Slide 11: Objective 8                                    |      |                  |
| Slide 12: Receiving                                      |      |                  |

|                                                                      | Page | Revision<br>Date |
|----------------------------------------------------------------------|------|------------------|
|                                                                      |      |                  |
| Slide 13: MFMP Receiving Report                                      | 80   |                  |
| Slide 14: Partial Order Receipts                                     |      |                  |
| Slide 15: Receiving Commodities                                      |      |                  |
| Slide 16: Search for Receipt                                         |      |                  |
| Slide 17: Received                                                   |      |                  |
| Slide 18: DFS Required Statement                                     |      |                  |
| Slide 19: Receiving Done                                             |      |                  |
| Slide 20: Negative Receiving                                         |      |                  |
| Slide 21: Approving Services                                         |      |                  |
| Slide 22: Approving IR in MFMP                                       | 84   |                  |
| Slide 23: DFS Statement and Help                                     |      |                  |
| Slide 24: Objective 9                                                | 85   |                  |
| Slide 25: MFMP Help Tickets                                          |      |                  |
| Slide 26: MFMP Help Tickets                                          |      |                  |
| Slide 27: More About Help Tickets                                    |      |                  |
| Slide 28: More MFMP Assistance                                       |      |                  |
| Slide 29: MFMP Training by DMS                                       | 87   |                  |
| Slide 30: Congratulations!                                           | 88   |                  |
| Appendices                                                           | 89   |                  |
| Appendix A: MFMP End User System Access Add/Delete Ender User Form   |      |                  |
| (DH1970)                                                             | 90   |                  |
| Appendix B: MFMP End User Access Existing User Update Form (DH1971). |      |                  |
| Appendix C: MFMP Address Add/Update (DH1972)                         | 93   |                  |
| Appendix D: Resources                                                |      |                  |
| Acknowledgements                                                     | 95   |                  |

# **MFMP** Training

| Participant's<br>Guide | This guide will help you during and after this training. It contains<br>information about and resources for MyFloridaMarketPlace<br>(MFMP), as well as the actual slides and notes seen in the<br>presentation. For links to additional materials, please see the list<br>of resources at the end of this guide. Please save this guide to<br>your network space. You may print it for use during training<br>and as an easy reference after training.<br>If you have any questions about this training, please direct your<br>queries to your supervisor first, then to the central Purchasing<br>Office at (850) 245-4444, extension 3141 or 3091, if your<br>supervisor cannot assist you. |
|------------------------|----------------------------------------------------------------------------------------------------|
| Preparation            | Before the class, please be sure to:                                                                                                    |
|                        | Have a user ID for MyFloridaMarketPlace                                                                                                    |
|                        | Complete "Purchasing 101" training prior to taking the<br>MFMP training. Participants also should be familiar with<br>the Department of Health's purchasing policies and<br>procedures. These policies were created to provide a<br>general overview of chapter 287, <i>Florida Statutes (F.S.)</i> ,<br>and Section 60A, <i>Florida Administrative Code (F.A.C.)</i> .                                                                                                    |
|                        | Save and/or print this participant's guide to use during<br>the training or as a quick reference guide after the<br>training.                                                                                                    |
|                        | Schedule time to take the training and put it on your calendar.                                                                                                    |
| Day of Class           | You may save this participant's guide to your desktop and<br>use it during the post-test, but it is not necessary.                                                                                                    |
|                        | Turn off cell phones, turn off Blackberries, close Outlook,<br>and forward phones during training. These can reduce<br>your ability to learn and retain the information.                                                                                                    |

After Class

- Complete the post-test in the learning management system
- □ Complete the course evaluation form in the learning management system

# **MFMP** Overview

# Slide 1: How to Navigate the Module

- 1. To skip the navigation instructions, click on the box in the upper left corner of your screen.
- 2. Notice the navigation tools are at the top of your screen.
- 3. To hear or pause the narration for the current screen, click the play/pause button located on the upper left side of the screen.
- 4. Click the **back** button to move backward through the previous screens.

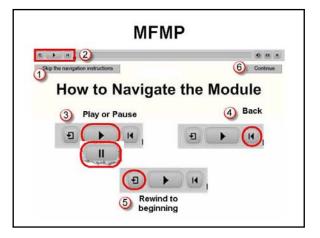

- 5. To go back to the beginning of the presentation from anywhere in the presentation, click the rewind button.
- 6. Click the **continue** button to move forward to the next screen.

# Slide 2: Audio, Closed-Caption, and Exit

- 7. To adjust the volume of the narration or to turn the sound level all the way down, click the audio button in the upper right corner.
- To view notes via closed caption at the bottom of the screen, click the closed caption button. Using closed caption is not necessary if you have an Americans with Disabilities Act (ADA) reader on your computer, or you can read the notes in your participant's guide.

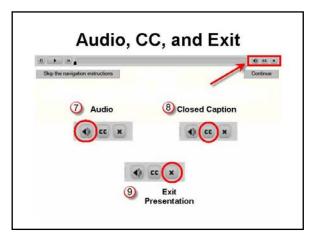

9. To exit the presentation, click the "X" in the upper right corner of the presentation.

# Part A

# Slide 3: Welcome to MyFloridaMarketPlace 3.0, Part A

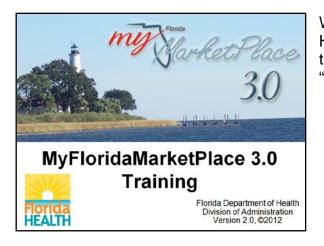

Welcome to Part A of the Department of Health's MyFloridaMarketPlace (MFMP) training, more commonly referred to as "MFMP."

# Slide 4: What is MFMP?

- MyFloridaMarketPlace (MFMP) is the state of Florida's online exchange for buyers and vendors. In operation for more than seven years, the system is a source for centralized procurement activities, streamlining interactions between vendors and state government entities.
- MFMP provides automated workflows and online approvals for streamlined processing.

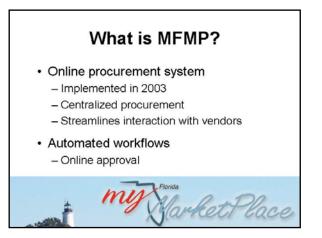

# Slide 5: MFMP Training Objectives

After completing the Department of Health's MyFloridaMarketPlace (MFMP) training, you will:

- 1. Know how to apply for access to MyFloridaMarketPlace (MFMP) at the Florida Department of Health.
- 2. Explain the roles and groups from which each user chooses when becoming a requester in MFMP.

# MFMP Training Objectives

- Know how to apply for access to MyFloridaMarketPlace (MFMP) at DOH.
- 2. Explain the roles and groups from which each user chooses when becoming a requester in MFMP.
- Understand the vendor registration requirement and exemptions that may or may not apply to vendors.
- 3. Understand the vendor registration requirement and exemptions that may or may not apply to vendors.

# Slide 6: MFMP Training Objectives

# MFMP Training Objectives

- 4. Understand MFMP 3.0 system basics including preferences, delegations, system searches, and labels.
- 5. Understand what a catalog requisition is and how to create one.
- 6. Understand what a non-catalog requisition is and how to create one.

Users will also:

- Understand MyFloridaMarketPlace (MFMP) 3.0 system basics including preferences, delegations, system searches, and labels.
- 5. Understand what a catalog requisition is and how to create one.
- 6. Understand what a non-catalog requisition is and how to create one.

# Slide 7: MFMP Training Objectives

And,

- 7. Know how to create a change order in MFMP.
- 8. Understand the difference between a commodity and a service, and how to receive commodities and approve invoice reconciliations.
- 9. And, know how to create a MyFloridaMarketPlace (MFMP) help desk ticket for additional assistance.

# Slide 8: Training Organization

- To make it easier to complete this training at your convenience, the training presentation is split into three separate parts. You can complete the three parts separately, but they should be completed in the order shown here.
- There is a mandatory post-test following Part C, which you can attempt as many times as you like, but you must pass it to get credit for completing the course.
- Last, we appreciate your feedback via completion of the mandatory course evaluation form.

# MFMP Training Objectives

- 7. Know how to create a change order in MFMP.
- 8. Understand the difference between a commodity and a service, and how to receive commodities and approve invoice reconciliations.
- 9. Know how to create a MFMP help desk ticket for additional assistance.

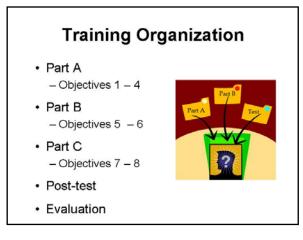

Notes: \_\_\_\_\_

# Slide 9: Objective 1

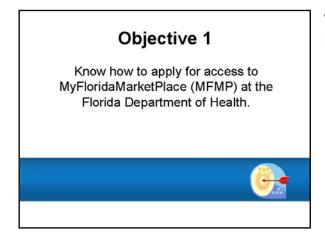

We begin with how to apply for access to MyFloridaMarketPlace at the Department of Health.

#### Slide 10: How to Become a MFMP User

Department of Health employees seeking to become a MyFloridaMarketPlace (MFMP) user must first complete the Form DH1970 available on the Purchasing intranet site. There is a link to the form in the list of resources in your participant's guide and a copy of the form on the page following this slide in your guide.

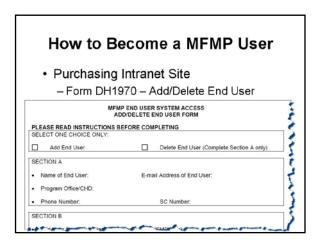

Slide 11: MFMP Functions

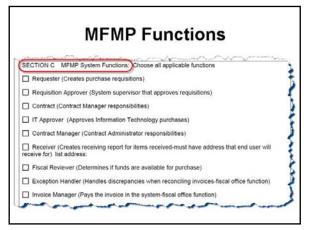

The form must include all the functions that the user will be required to use in the MFMP system, such as requester, approver, IT approver, etc.

# Slide 12: Access Approval

- Once the employee has completed the form, submit it to the user's approving authority.
- Please remember to print the name of the person and his or her title before the approving authority signs it.

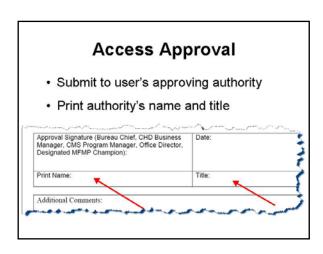

Notes: \_\_\_\_\_\_

# Slide 13: Submit Form

- Once the form has been approved, submit it via email to the MFMP Administrator at "ZZZZ Feedback, MFMP\_Administrator" or MFMP\_Administrator@doh.state.fl.us
- It normally takes 24 to 48 hours after submittal before the user can access MFMP.

Submit Form

Submit approved form via email to:

zzzz Feedback, MFMP\_Administrator
MFMP\_Administrator@doh.state.fl.us

24-48 hours before user can access MFMP

# Slide 14: Objective 2

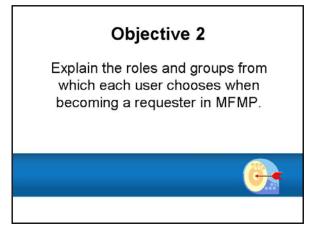

Next, we look at the user's role and groups when becoming a requester in MyFloridaMarketPlace (MFMP).

# Slide 15: Roles and Groups

- Roles are used for routing purposes in the approval flow.
- Only special approvers typically have roles assigned to their MyFloridaMarketPlace (MFMP) user profiles, such as purchasing, finance and accounting, legal, and operating capital outlay (OCO) approvers.
- Groups are what functions a user can perform in the system, such as edit accounting records, change order no workflow, system administrator, etc.

# **Roles and Groups**

- · Roles used for approval routing
- Special approvers typically assigned roles
  - Purchasing
  - Finance and accounting
  - Legal
  - -000
- Groups are what functions can be performed

## Slide 16: Objective 3

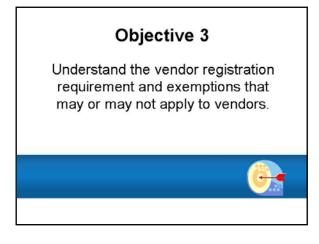

Users also need to understand vendor registration and fee exemptions.

# Slide 17: MFMP Vendor Registration

- In accordance with Section 60A-1.030, *Florida Administrative Code (F.A.C.)*, and unless otherwise authorized by rule, all vendors are required to register in MyFloridaMarketPlace (MFMP) to do business with state agencies.
- When vendors register in MFMP, they must accept the terms and conditions of the system to become an active vendor, which includes a 1% transaction fee per Section 60A-1, *F.A.C.*, unless exempt by law.

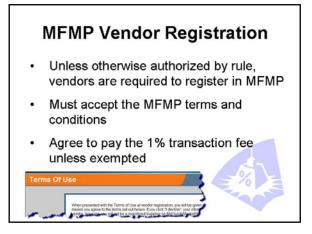

- It typically takes 24 to 48 hours for the vendor to become visible in the system.
- During registration, vendors also have the option to register for e-quotes, sourcing, the Ariba Supplier Network (ASN), etc.

# Slide 18: MFMP Vendor Registration

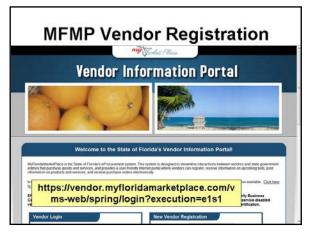

Vendors can register via the Vendor Information Portal on the Internet.

# Slide 19: Vendor Registration Assistance

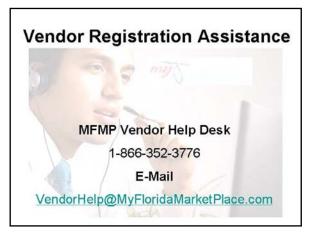

- Should vendors need assistance with registration, they may contact the MyForidaMarketPlace (MFMP) Vendor Help Desk at 1-866-352-3776 to speak with a member of the MFMP team.
- Or, email the help desk at VendorHelp@MyFloridaMarketPlace.com

## Slide 20: Transaction Fee Exemptions

Some vendors may be exempt from the 1% MyFloridaMarketPlace (MFMP) transaction fee per Section 60A-1, *Florida Administrative Code* (*F.A.C.*). Here are some commonly used exemptions.

- Procurements under Section 287.055, *Florida Statutes* (*F.S.*), "Consultants Competitive Negotiation Act," and Chapter 255, *F.S.*, "Public property and publicly owned buildings"
- Non-profit organizations, such as churches, the March of Dimes, Red Cross, etc.

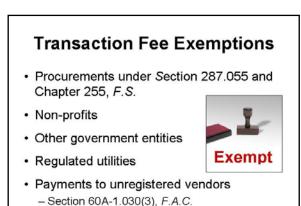

- Governmental agencies including universities and other state agencies
- Regulated utilities such as electric, sewer, and water
- Payments to unregistered vendors as outlined in Section 60A-1.030(3), F.A.C.

For more exemptions, see Section 60A-1, F.A.C.

# Slide 21: Objective 4

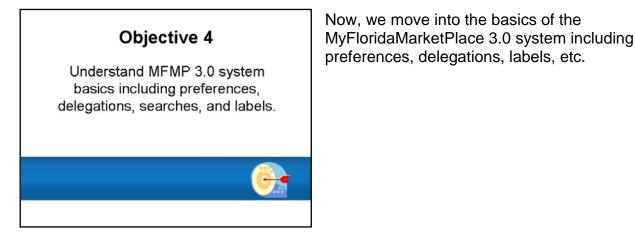

#### Slide 22: Accessing MFMP

- Users may access MyFloridaMarketPlace (MFMP) using the Internet from anywhere in the world. However, Department of Health (DOH) users commonly use the link on the DOH's intranet home page.
- The "MFMP Logon" link is located on the right side of the page.
- Remember, you must have a user name and password assigned to log into MFMP.

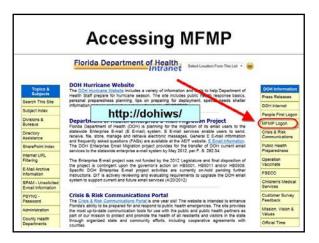

# Slide 23: MFMP Login Screen

- The MyFloridaMarketPlace (MFMP) login screen allows users to type in their MFMP user name and password. If you do not have a MFMP user name and password, you must complete a help ticket and submit form DH1970, as discussed earlier in this presentation.
- If you have received a user name and password, and have trouble logging in, email the MFMP administrator at "zzzz Feedback, MFMP Administrator," or submit a help ticket, which will be discussed later in this presentation.

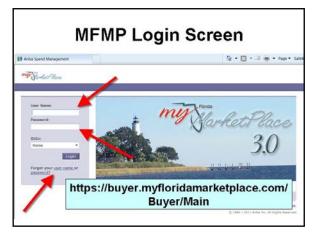

 If you forgot either your user name or password, you can click on the links below the login fields.

# Slide 24: Navigating MFMP

From the home page, users are allowed to:

- Create a requisition
- Find the status of requests
- Conduct system searches
- Approve requisitions and invoice reconciliations
- Receive commodities
- Explore folders and saved searches
- And, much more

Also, notice on the lower left that once users begin working in the system, they will find items recently worked listed under the "Recently Viewed" menu.

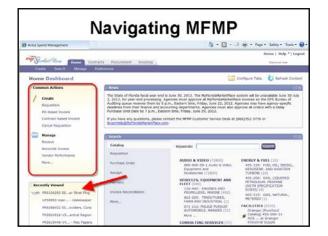

# Slide 25: Customize MFMP Appearance

- Users also may choose to customize the appearance of their home page.
- Note: Users can always click "Revert Tab Set To Default Settings" to undo any changes made to their home screens.

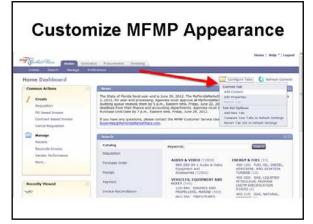

# Slide 26: Change Password

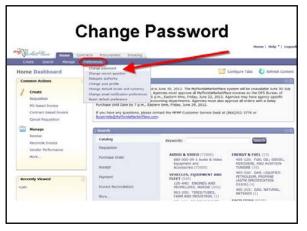

MyFloridaMarketPlace (MFMP) users have the capability of changing or updating their own password by simply clicking on the "Preferences" tab, then selecting change password.

#### Notes: \_\_\_\_

- Ariba2go

- Welcome12

**Changing Passwords** 

Change Password

Concencel

# Slide 27: Changing Passwords

- Users enter their (1) current password, (2) create a new password, and (3) confirm it, then click "OK" for the new password to go into effect. To make no changes, click "Cancel."
- The change does not have to be approved and is effective immediately.
- Passwords must be between seven and 16 characters in length, without spaces. Passwords must include one number between the first and last character of the password, for example, "ariba2go" or "welcome12."

#### Slide 28: More About Passwords

- Keep in mind, passwords expire every 90 days. The MFMP system notifies users when passwords need to be changed.
- Remember, too, it is a violation of the Department of Health (DOH) information and security policy to share passwords with anyone for any reason. If passwords are given to someone who uses it in the system inappropriately, incorrectly enters data, or purchases something that is not authorized, the user is responsible.

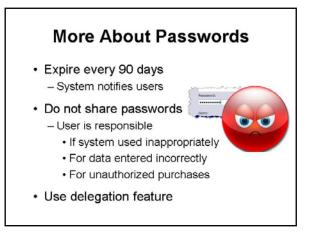

• If someone needs to perform work during the user's absence, the MFMP delegation feature should be used instead.

Slide 29: Delegate Authority

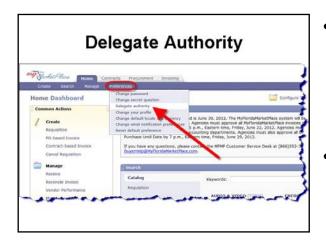

- The delegation process in MyFloridaMarketPlace (MFMP) is extremely important, because it allows users to delegate someone else to access their approval queue while out of the office for a certain period.
- This function helps to prevent a roadblock for processing urgent requests, as well as a venue for getting routine requests processed. Delegations can be done for any length of time; however, it does require approval from their

immediate supervisor in MFMP prior to being put into effect.

• To start the delegate process, go to the "Preferences" tab on the MFMP home page and click on "Delegate Authority."

# Slide 30: Delegating

- The next step in the delegation process allows users to select (1) the person to whom they would like to delegate their work, (2) a start and end date, (3) a reason for the delegation, which is not mandatory, and (4) whether or not an email notification is to be sent to the user during the delegation.
- Note: As we go through this training, you will notice that required fields are designated with an asterisk (\*). You will get a red error message if it is not completed.

|                                                                |                                                                                                   |                                    | -                  | ting              |                      |
|----------------------------------------------------------------|---------------------------------------------------------------------------------------------------|------------------------------------|--------------------|-------------------|----------------------|
| Mill Standard Para                                             | Home Contracta Procon                                                                             |                                    | User Profile       |                   | Hanna   Halp *   Log |
| Delegate Authority                                             | UNLISIA OF                                                                                        |                                    |                    |                   | Not1 (2)             |
| Delegate     Delegate     Approval Plow     Benere     Charges | Dekgates:<br>Dekgaton Start Date: *<br>Dekgaton End Date: *<br>Dekgaton Resson:<br>Rostification: | <ol> <li>Continue to re</li> </ol> | Sty me by email of | approval repursts |                      |
|                                                                |                                                                                                   |                                    |                    |                   |                      |

# Slide 31: Selecting a Delegatee

- The delegatee should be someone within the same office or department who has the same approval authority as the user.
- To select the delegatee, click the dropdown box and select "Search for more."
- A new window opens. Only search using the delegatee's name, not "Login" or "Email Address." Click the "Search" button to find the delegatee.

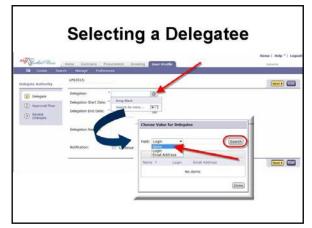

# Slide 32: More About Delegating

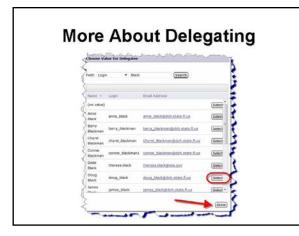

Select the appropriate delegatee from the search results list by clicking the "Select" button next to his or her name, then click "Done."

# Slide 33: Delegating, continued

- The screen will refresh back to the "Delegate Authority" page with the delegatee's name populated.
- If a user has previously used this function and delegated to someone before, the system will store the five prior names entered and show them in the drop-down box. Prior delegatees can be chosen from the drop-down box.

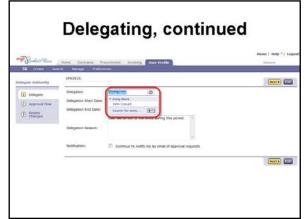

# Slide 34: Delegation Start Date

- The start date is the date the user wants the delegation to start. Keep in mind the delegation will not go into affect until midnight of the day selected and until the user's immediate supervisor in MyFloridaMarketPlace (MFMP) has approved the delegation.
- To select the delegation start date manually enter the date or click on the calendar icon to the right of the delegation start date field.

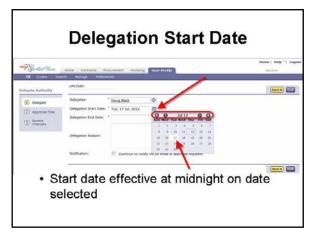

- To scroll by month through the calendar, click the single arrow. To scroll by year, click the double arrow.
- Click on the number to select the date and the system populates the date into the field.

# Slide 35: Delegation End Date

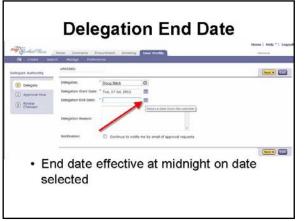

- The delegate end date is the date that the user would like to have the delegation end.
- Again, this period ends at midnight on the date selected.
- Follow the steps previously discussed for the start date to select the end date.

# Slide 36: Delegation Reason

- The delegation reason is not a required field. However, we recommend the user complete this field to identify the reason for the delegation.
- Some examples are attending a conference, attending training, taking annual or sick leave, attending meetings, etc.

| Mit Jurdat Plane                                                        |                                                                                    | ocument. Invoking                          | User Profile         |                           | Manue   Molp *   La<br>Malarra |
|-------------------------------------------------------------------------|------------------------------------------------------------------------------------|--------------------------------------------|----------------------|---------------------------|--------------------------------|
| Delegale Authority                                                      | urst Hanaga Pedias<br>UP63585:                                                     | nurs                                       |                      |                           | (Next)                         |
| Delegate     Approval Rev     Approval Rev     Approval Rev     Changes | Delegatori<br>Delegatori Start Date:<br>Delegatori End Date:<br>Colegatori Reason: | * Fri, 30 34, 2012<br>Attending conference | o me by small of app | e<br>e<br>rouis requisits |                                |
|                                                                         |                                                                                    |                                            |                      |                           | (Next.)                        |

# Slide 37: Delegation Notification

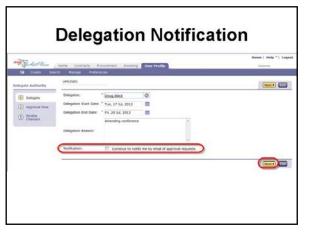

- If the user wants to continue receiving emails about requests requiring his or her approval during their absence, check this box. Otherwise, leave this box unchecked to stop receiving normal email notifications. However, we do not recommend you leave this unchecked to ensure delegatees complete approvals in a timely manner.
- Once you complete all the fields for the delegation, click the "Next" button to proceed with the delegation process.

# Slide 38: Delegation Approval Flow

- This screen shot shows the approval flow required for the delegation to become effective. Additional approvers can be added as necessary.
- Delegation requests in MyFloridaMarketPlace (MFMP) require the approval of the user's immediate supervisor, who was identified on the DH1970 form. Please note the MFMP supervisor may not always be the user's office supervisor.

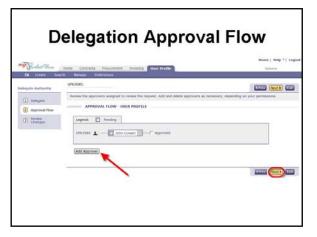

• Once you verify the approval flow, proceed with the delegation process by clicking the "Next" button.

## Slide 39: Verify or Change Delegation

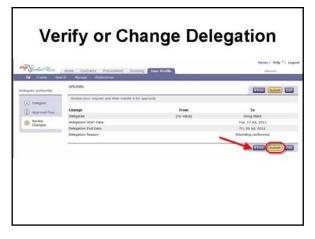

- The final screen in the delegation process is a preview of the delegation.
- If any changes need to be made to the delegation request, click the previous button. Otherwise, the user can click "Submit" to complete the delegation process.
- Once submitted, the supervisor will receive an email notification for approval.

Slide 40: Exit Delegation

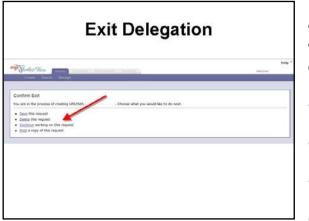

If you select the "Exit" button rather than the "Submit" button, you will be taken to the "Confirm Exit" screen where you will have a choice:

- Save the request
- Delete the request
- Continue working on the request, or
- Print a copy of the request

# Slide 41: Notification Preferences

- The MyFloridaMarketPlace (MFMP) system will notify users via email if they have a MFMP purchase requisition or invoice reconciliation pending their approval or if they want to track a request through the system. Note: MFMP does not send email notifications for receipts.
- MFMP users can select how frequently they would like to receive notification alerts from MFMP. To change email notification preferences, click on the "Preferences" tab, then choose "Change email notification preferences."

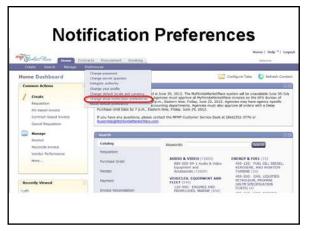

# Slide 42: Notification Changes

On the email notification preferences screen, the user selects which area to update using the drop-down menu.

| Alton Preferences                                                                                                    | It Email Notification Preferences  r exh document type kind, specify the types of and rothocker document to none and how often you want to none than. The option <b>Other document</b> preferences for  preferences for  preferences  r                                                                                                    | It Email Notification Preferences c ach document type bind, sportly the types of annel rotationate mission to nonse and how often you want to nonse them. The option <b>Other document</b> preferences live preferences live preferences live preferences                                                                                                    | Email Notification Preferences<br>soft document tage label, querity the types of email relation of this agains to recover and how other you want to recover them. The sphore other docum<br>performances her<br>membrane country to again the terms<br>membrane country to again the terms                                                                                                    | neid _ |
|----------------------------------------------------------------------------------------------------|----------------------------------------------------------------------------------------------------|----------------------------------------------------------------------------------------------------|----------------------------------------------------------------------------------------------------|--------|
| ted, specify the types of email notices of this again to recove and how other you want to recove them. The option Other document                                                                                                    | <pre>vech.docupter type_lixed, sperify the types of email cellulury - vechages to receive and four when you want to receive them. The option Other document  # performance term performance term Performance term Performance term Performance term Performance term Performance term Performance Performance Performa</pre>                                                                                                    | cert docurrent type, block, sportly the types of emd notificitor excesses to receive and how othery you want to receive them. The option Other document                                                                                                    | ach document back block, sportly the topics of email nothing measures and how often you went to nonive them. The system <b>Other docum</b><br>performances here<br>membranes cancered by Power Block and any the<br>membranes cancered by Power Block and the<br>membranes cancered by Power Block and t                | nent _ |
| wave flow.<br>We downet type<br>search Oxford<br>wave flow.                                                                                                    | Na performance summer y Torona Efform<br>anne Andreas Confeder<br>Andreas Confeder<br>Andr                                                                                                    | R performance starter<br>performance controls<br>none<br>Registration of Charge Termin<br>Advance Starter<br>Registration of Charge Termin<br>Advance Starter<br>Registration of Charge Termin<br>Advance Starter<br>Registration of Charge Termin<br>Advance Starter<br>Registration of Charge Termin<br>Advance Starter<br>Registration of Charge Termin<br>Advance Starter<br>Registration of Charge Termin<br>Advance Starter<br>Registration of Charge Termin<br>Advance Starter<br>Registration of Charge Termin<br>Advance Starter<br>Registration of Charge Termin<br>Advance Starter<br>Registration of Charge Termin<br>Advance Starter<br>Registration of Charge Termin<br>Advance Starter<br>Registration of Charge Termin<br>Advance Starter<br>Registration of Charge Termin<br>Registration of Charge Termin<br>Registr                                                                                                    | performances from<br>environment concerned by Provide Efforts<br>memory Concerned by Provide Efforts<br>memory Concerned by Prov | nent   |
| Other document types<br>wennot (Chonge<br>dot mas Chonge<br>wennot make<br>wennot document<br>wennot document | sentences campo<br>men Associe Charge en<br>Associe Charge en<br>Associe Cha                                                                                                    | preference camery<br>Amount Convertient<br>Amount Convertient<br>Amount                                                                                                    | wedenence currently stronger (farm)<br>Other document types<br>my Pasiented Change                                                                                                    |        |
| Other document types<br>wennot (Chonge<br>dot mas Chonge<br>wennot make<br>wennot document<br>wennot document | sentences campo<br>men Associe Charge en<br>Associe Charge en<br>Associe Cha                                                                                                    | preference camery<br>Amount Convertient<br>Amount Convertient<br>Amount                                                                                                    | wedenence currently stronger (farm)<br>Other document types<br>my Pasiented Change                                                                                                    |        |
| Other document types<br>envirol(Change<br>dotms: Change<br>equation: An and a second of the second of the second of the<br>envirol of the second of the second of the second of the second of the<br>weight of the second of the second of the second of the second of the second of the second of the second of the<br>weight of the second of the second of the second of the second of the second of the second of the second of the<br>second of the second of the se                                                                                                    | sentences campo<br>men Associe Charge representations<br>Respective Charge representations<br>Respective Charge representations                                                                                                    | preference camely<br>Amount former<br>Amount Conserver<br>Amount Conserv                                                                                                    | wedenence currently stronger (farm)<br>Other document types<br>my Pasiented Change                                                                                                    |        |
| Other document types<br>wennot (Chonge<br>dot mas Chonge<br>wennot make<br>wennot document<br>wennot document | Contre discription<br>Address Charge<br>Adaptation<br>Adaptation<br>Adapta | Color douctory on     Color douctory on     Color douctory     Color douctory     Co                                                                                                    | Other document types                                                                                                    |        |
| ddras Changi<br>equision<br>Urchaid Differ<br>India                                                                                                    | Menzi<br>Address Charge<br>Includes Osar<br>Bernete<br>Bernete<br>Incompt                                                                                                    | exemil Address Charge<br>Pachada Char<br>Bartonia<br>Bartonia |                                                                                                    |        |
| anangs<br>nvoice                                                                                                    | Recept<br>Bronce<br>Bronce Reconcision<br>Payment                                                                                                    | Bergut<br>Brivice<br>Brivice Recordination<br>Payment                                                                                                    | Accusion                                                                                                    |        |
|                                                                                                    | Invoice Reconcilation<br>Payment                                                                                                    | Invoice Reconcilation<br>Payment                                                                                                    | Recept                                                                                                    |        |
|                                                                                                    |                                                                                                    |                                                                                                    | Invoice Reconciliation                                                                                                    |        |
| lostract                                                                                                    |                                                                                                    |                                                                                                    | Contract                                                                                                    |        |
|                                                                                                    | Contract Request                                                                                                    | Contract Request<br>Deer Profile                                                                                                    | Contract Request<br>User Profile                                                                                                    |        |
| ANTING REQUEST                                                                                                    |                                                                                                    |                                                                                                    |                                                                                                    |        |
| dentest reguest<br>leer holde                                                                                                    | LONG FOOD                                                                                                    |                                                                                                    |                                                                                                    |        |
| ayrhent<br>Jontract                                                                                                    | Contract Request                                                                                                    | Contract Request                                                                                                    | Brivalia<br>Invision Reconcision<br>Payment<br>Contract Research                                                                                                    |        |
|                                                                                                    |                                                                                                    | loser Profile                                                                                                    | User Profile                                                                                                    |        |

Slide 43: Method and Frequency

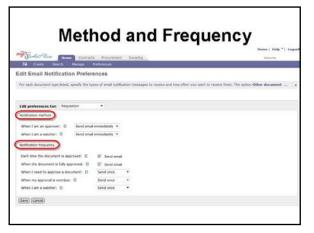

Once the user decides which area to change, he or she selects the email notification method and frequency using the various drop-down menus.

# Slide 44: Notification Method

- Under "Notification Method," the user can choose from "Send email immediately" or "Send email summary."
- "Send email immediately" means the user will automatically receive an email from MyFloridaMarketPlace (MFMP) when a request is pending approval.
- "Send email summary" means the user will receive an email summary from MFMP each day outlining the prior-day approvals.

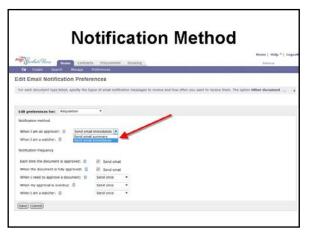

# Slide 45: Notification Frequency

"Each time my document is approved" means the user will receive an email each time an approver in the approval flow approves or denies a request. For example, if a request requires ten approvers, the user will receive ten emails – one for each approver.

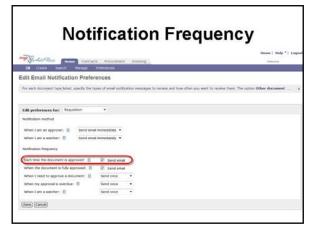

Slide 46: More About Frequency

# Slide 47: Approver Notification

When I need to approve a document" has three options – send once, send repeatedly, never send.

- "Send once" means the user will get one email reminding them to approve the request.
- "Send repeatedly" means the user will get a notification each day reminding them to approve the request.

- "When the document is fully approved" means the user will receive an email when the request has been approved by all approvers in the flow.
- For example, if there are ten approvers in the approval flow, the user will receive one email at the end when MyFloridaMarketPlace (MFMP) has issued a final order. The requester generally uses this feature to monitor the status of his or her requests.

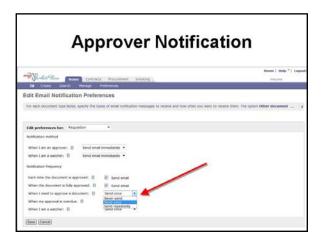

• "Send never" means the user will not get any reminder notification to approve the request.

# Slide 48: Helpful Hint

- Use "Never send" for users who are constantly in the system.
- Use "Send repeatedly" for those users who only go into the system occasionally to approve actions.
- And, use "Send once" for those users somewhere between those two extremes.

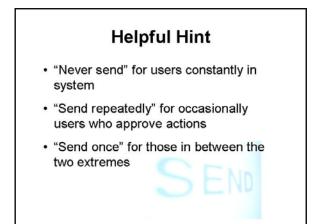

Slide 49: Overdue Notification

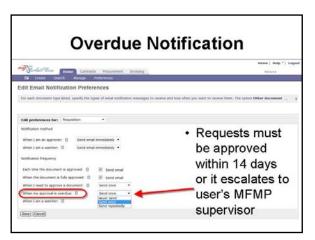

- "When my approval is overdue" is a warning that a request in the queue is getting ready to escalate to the user's supervisor.
- Requests must be approved within 14 calendar days or it will escalate to the users' MFMP supervisor for review and approval.

# Slide 50: Searching MFMP

MyFloridaMarketPlace (MFMP) requesters can easily search for anything in the system including requisitions, purchase orders, receipts, invoice reconciliations, user profiles, and delegations.

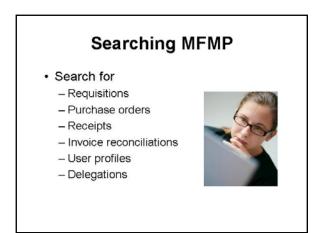

# Slide 51: Types of Searches

The system has two types of searches – system searches and saved searches.

- System searches are standard searches MFMP has created. The most frequently used is the search for requisitions, purchase orders (POs), and receiving reports.
- Saved searches are those searches unique to each user. Users create and save searches for their most frequently searched items.

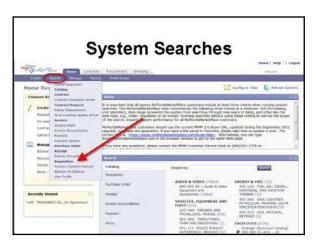

## Slide 52: System Searches

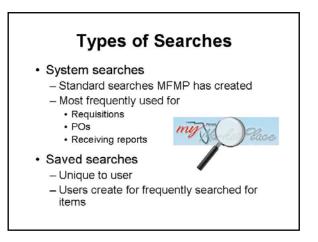

- You start your search from the drop-down "Search" menu.
- There is a large variety of standard system searches. We will look at searching for requisitions in this training.
- All searches are conducted and arranged in a similar fashion.

# Slide 53: Saved Searches

Notice when you select "Requisition" under "Search" on the "Home" tab, a list of any of your saved searches appears. You also will see any previous saved searches listed on the left side of the screen on the "Search" home page.

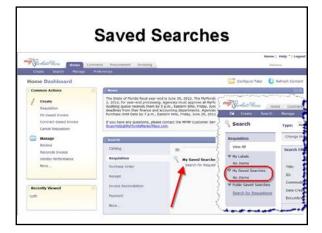

# Slide 54: Search Filters

- The standard requisition search has 11 search criteria to define the user's search.
- If you are searching for a particular requisition, insert the requisition number into the "ID" field.
- The search results will appear at the bottom of the screen.
- Users can access the requisition by clicking on the "ID" or the "Title" of the requisition, both identified as links in the search results.

## Slide 55: Search Tips

- If searching by a requisition number, the user should always ensure that the requisition number begins with "**PR**."
- If users are not searching for a specific PR, it is best to clear the requisition "ID" field. Otherwise, the system thinks the user is looking for an actual requisition that is numbered "PR####."
- Users can also further define their search by selecting any of the other fields.

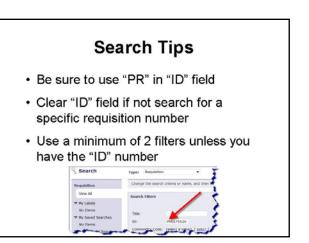

 A system search returns and displays up to 750 records at a time. Therefore, use a minimum of two search filters, unless you are using the requisition, purchase order (PO), invoice reconciliation (IR) number, etc.

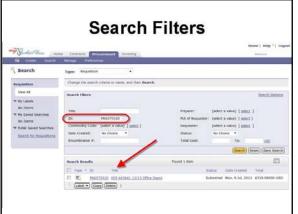

# Slide 56: Search Options

If the user needs additional fields not listed in the basic search filters, he or she can click on "Search Options" in the top right corner of the page to show more search criteria.

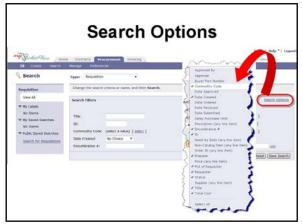

Slide 57: Query Group

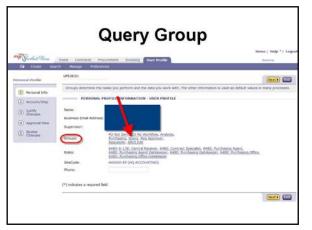

Note: To see transactions other than their own, requesters must be assigned to the "Query" group in their user profiles.

# Slide 58: Export Search Results

To export system search results to Excel, requesters can select all returned records, select rows, or select the current page to export. The current page exports only 40 records.

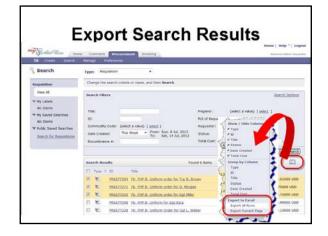

#### Slide 59: Labels

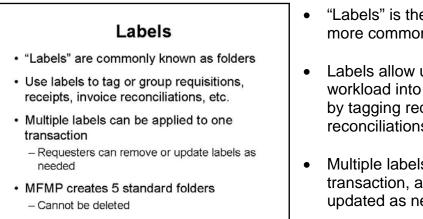

- "Labels" is the term used for what are more commonly known as folders.
- Labels allow users to group their workload into specific areas in the system by tagging requisitions, receipts, invoice reconciliations, etc.
- Multiple labels can be applied to one transaction, and these can be removed or updated as needed.
- MyFloridaMarketPlace (MFMP)

automatically creates five standard folders for each user to store archived copies of requests. These standard folders cannot be deleted.

#### Slide 60: Access Existing Labels

- Labels assist the user in locating previously created or approved information quicker. Think of these as being similar to an Outlook file folder. Users can store information by program office, by date, or by categories, whatever way helps them to locate the information.
- To access labels, look on the left side of the search filters screen for requisitions.
- To open a label, click on the blue underlined title.

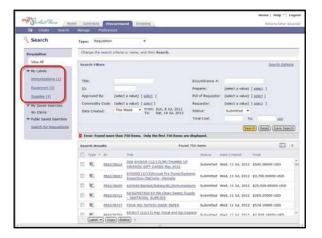

• Next to each label is a count of requests in each one.

# Slide 61: Create New Label

- To create a label, select the item you wish to label by check the box to the left of the item. Click on the "Label" button at the bottom of the search results. Select "New Label."
- In the pop-up window, type in the name of the new label and click "OK."

| EE Cruite Search        | Narage Preferences                                                                                                    |                              |
|-------------------------|----------------------------------------------------------------------------------------------------|------------------------------|
| Search                  | Types Requisition +                                                                                                    |                              |
| Requisition             | Change the search oriteria or name, and then <b>liearch</b> .                                                                                                    |                              |
| Viter.Al                | Search filters                                                                                                    | Search Opto                  |
| ♥ Ny Labels             |                                                                                                    |                              |
| No Items                | Title: Encuntorance #:                                                                                                    |                              |
|                         | ID: Preparer: (sele                                                                                                    | t a value) [ solet1 ]        |
| W Public Saved Searches | Approved By: (select a value) [ select ] But of Requester: (select                                                                                                    | t a value) [ <u>soloci</u> ] |
| Search for Reputations  | Commodity Code: (select a value) [ select ] Requester: (select                                                                                                    | t a value) [ solect ]        |
| ADDITION DOWNLOOD       | Date Created: This Week + From: Sun, 6 34, 2012 Status: Sub-                                                                                                    | netted +                     |
|                         | petronal and interesting                                                                                                    | Carta and Carta and All      |
|                         | Add Label                                                                                                    | Save Sea                     |
|                         | Error: Found more than 750 items. Only the first 2                                                                                                    |                              |
|                         | Add new label to be associated a                                                                                                    |                              |
|                         |                                                                                                    | 🖌 👌 🛶                        |
|                         | Trice + 40 Trice + 40 | 5000 USD                     |
|                         |                                                                                                    | (Lok) Carcel                 |
|                         | E E Apply Label                                                                                                    | 0 USD                        |
|                         | Archive Items 030-0A0E-FAZER Suberited Wed 1                                                                                                    | 3.4. 2012 \$\$74,10000 USD   |
|                         |                                                                                                    | 3x8, 2012 \$4,505,18000 USD  |
|                         | R S Remove Laber   edgs Substitut Wed, 1                                                                                                    | 34, 2012 67,800,00000 USD    |
|                         | Uniforms                                                                                                    | 1 M. 2012 \$232.13000 USD    |
|                         | La substate wet 1                                                                                                    | 136, 2012 \$232,13000.050    |

Slide 62: Navigate Labels

| Verdat Kere 100         | e Contracts Procure<br>Manage Preferences | encod Envoicing                                                                                                    |                   |                             | elore beher |
|-------------------------|-------------------------------------------|----------------------------------------------------------------------------------------------------|-------------------|-----------------------------|-------------|
| 9 Search                | Type: Requisition                         | •                                                                                                    |                   |                             |             |
| Republion               | Change the search crite                   | ria or name, and then Search.                                                                                                    |                   |                             |             |
| View All                | Search Filters                            |                                                                                                    |                   |                             | Search Dpt  |
| V Ny Labels             |                                           |                                                                                                    |                   |                             |             |
| immunications.(1)       | TIBE:                                     |                                                                                                    | Encumbrance #:    |                             |             |
| Exament (1)             | ID:                                       |                                                                                                    | Preparer:         | (select a value) [ solor: ] |             |
| 5x009ex.(4)             | Approved By: (set                         | lect a value) ( select )                                                                                                    | PUL of Requester: | (select a value) [ select ] |             |
| P My Saved Searches     |                                           | lect a value) [ splicit ]<br>In Wrate • From: Sun, 8 Jul. 2012                                                                                                    | Requestor:        | (select a value) [ asiatt ] |             |
| No Iterns               | Date Created: Th                          | u Week • From: Sun, 8 30, 2012<br>To: Sat, 14 30, 2012                                                                                                    | Status:           | submitted *                 |             |
| Public Saved Searches   |                                           |                                                                                                    | Total Cost:       | Ter                         | 100         |
| Search for Requisitions |                                           |                                                                                                    |                   | Search Asse                 | C Save Se   |
|                         | Crear: Found more the                     | an 750 items. Only the first 750 items an                                                                                                    | e displayed.      | ~                           |             |
|                         | Search Results                            | Found                                                                                                    | d 750 Kerns       |                             |             |
|                         | Type * 3D                                 | TOP                                                                                                    | Status D          | ate Creeted Total           | 1           |
|                         | E 🐮 25652863                              | d 008-643659-[12/13]/ME/THURRDS UP<br>AWARDS GIFT CARDS May 2012                                                                                                    | Submitted V       | Md. 11 34, 2012 \$500.580   | oo uso      |
|                         | E & 18652060                              | 643650(12/13)Annual Fire Putter/Syst<br>Inspection-DeCostal Cometar                                                                                                    | Submitted w       | ved, 11 Jul, 2012 \$3,795.0 | 0000 USD    |
|                         | E 8. 19637865                             | 9 643949.Banket/Rabes/BC/Immunita                                                                                                    | cions Submitted W | red, 11 Jul. 2012 \$25,000. | 00000 USD   |
|                         | E E PRASTRE                               | ACCOUNT OF THE CONTROL OF THE CONTROL OF THE CONTRO | salt Submitted v  | ved, 11 3ul, 2012 \$269.250 | 00 USD      |
|                         | E 28687873                                | Z FOVA-RQ-307020-DADE-PAPER                                                                                                    | Submitted V       | red, 11 Jul. 2012 \$574.100 | 00 USD      |
|                         |                                           | 643617 (12/13) mar Fracal and Eps Co                                                                                                    | ainth a second of |                             |             |

It is fairly easy to navigate through labels. Users can scroll up and down using the scroll bar on the right side of the list of requisitions.

# Slide 63: Apply or Delete a Label

- To apply an existing label to a new file, select the requisition you wish to group, then click the "Label" button and select the appropriate label.
- The same applies to removing a label from a requisition, except you would select "Remove Label."

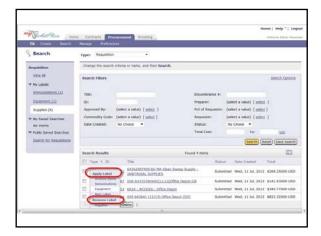

#### Slide 64: End of Part A

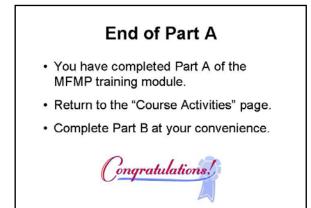

 Congratulations! You have completed part A of the MyFloridaMarketPlace (MFMP) training module.

• Return to the "Course Activities" page.

• Then, complete part B at your convenience.

Notes: \_\_\_\_\_

# Part B

# Slide 1: Welcome to Part B of MFMP

Welcome to Part B of the MyFloridaMarketPlace (MFMP) training for the Florida Department of Health.

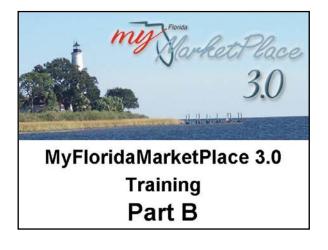

# Slide 2: Training Organization

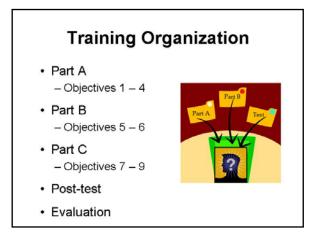

- Remember, to make it easier to complete this training at your convenience, the training presentation is split into three separate parts. You can complete the three parts separately, but they should be completed in the order shown here.
- There is a mandatory post-test that you can attempt as many times as you like, but you must pass it to get credit for completing the course.

# Slide 3: Objective 5

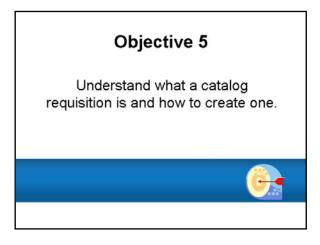

We begin this part of the training with objective five – understand what catalog requisition is and how to create one.

#### Slide 4: Requisitions

When creating a requisition in MyFloridaMarketPlace (MFMP), users have the option to create a catalog or a noncatalog requisition.

- Some vendors have a punch-out catalog into MFMP, which allows users to select items in the catalog, which will automatically populate the appropriate information on the requisition.
- A non-catalog requisition means the user will need to enter all the information required on the requisition.

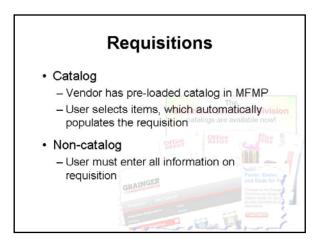

# Slide 5: Catalog Requisition

- Creating a catalog requisition is a lot like shopping online.
- Some commonly used vendors with punch-out catalogs in MyFloridaMarketPlace (MFMP) include:
  - Office Depot
  - Grainger
  - Dell
  - Hewlett Packard (HP)
  - Fisher Scientific
  - VF Imagewear, Inc.
  - Cenveo Corporation, and
  - MSC Industrial Supply

#### Slide 6: Create Catalog Requisition

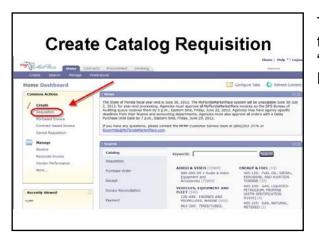

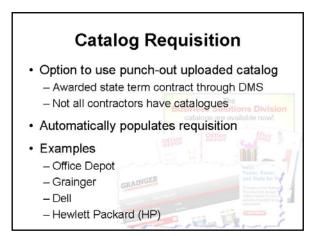

To begin creating a requisition, users select the "Requisition" link under the bolded words "Common Activities," on the left side of the MyFloridaMarketPlace (MFMP) home page.

# Slide 7: Create Catalog Requisition

- The next window allows users to choose the state-term contract catalog from which they want to make a purchase.
- Select from the list in the main window or use the drop-down menu.

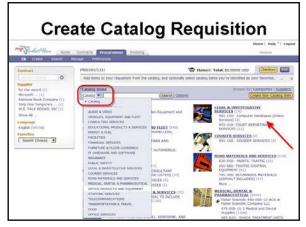

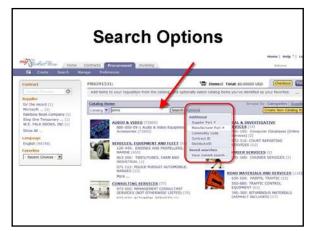

#### Slide 8: Search Options

- You also can search for products using key words or by selecting additional options, such as supplier part number, contract identifier (ID), etc.
- To search using a key word, just type in the commodity or service needed and click "Search."
- Here, we will search for "pens."

#### Slide 9: Locate the Item

Once the product is located, the system may provide the user with several results from which to choose.

- 1. Users may scroll through the list to select the specific product.
- Or, click on the vendor's website link to go to the vendor's punch-out catalog.

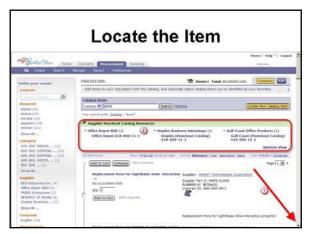

# Slide 10: Search the Catalog

- The punch-out catalog provides search options for users to type in an item number (#) or a brief description of the product.
- Once you type in what you want to purchase, click "Search" to continue.

| Punchout Cabalog Shopping Set | 800                                                                                         | Q • [] • 11 (# • Por•                                                                            | Salvty + Tools +  |
|-------------------------------|---------------------------------------------------------------------------------------------|--------------------------------------------------------------------------------------------------|-------------------|
| my Harles Place               |                                                                                             |                                                                                                  | the               |
| generate the                  |                                                                                             | Marine Program (1997)                                                                            | atoma Children Sa |
| /~ Home                       |                                                                                             |                                                                                                  |                   |
| Office<br>DEPOT               | Order by Ben Number   Buildon Board   My Shopping b<br>Search by Keyword or Item#           | Uth Search 0 Rem(s): \$0.00<br>View Carl Orck Out )<br>How State Or () - Brandelina - Lagour   A |                   |
| Office Supplies               | Paper Ink & Toner Breakroom Cleaning                                                        |                                                                                                  | My Account        |
| Bulletin Board                |                                                                                             |                                                                                                  |                   |
| My Messages                   | Catalogs & More                                                                             | My Order                                                                                         | š                 |
| Last update by: STATE O       | FL TEST CATALOG                                                                             | Coser Trace                                                                                      | ung               |
|                               | Welcome to Fiscal 2012!                                                                     | My Tools                                                                                         |                   |
| Check out yo                  | ar "My Shopping Lists" Tab, for an easy to us<br>promotions and the hurricane items prepar: | • My Shopper<br>• Order by ter<br>ation guide.                                                   | ng Lieta<br>mail  |
|                               |                                                                                             |                                                                                                  |                   |

Slide 11: Narrow the Search

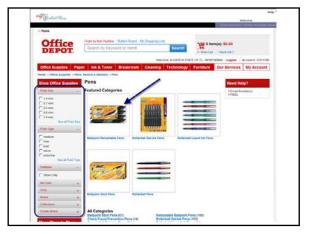

- The punch-out catalog allows the requester options on the left side of the screen to narrow the search by size, type, etc. Find the item you want to purchase.
- Pictures of the items helps requesters ensure they are selecting the correct item. Click on the picture to begin the ordering process.
- In this training, we select "Ballpoint Retractable Pens."

# Slide 12: Select Item and Quantity

- When you locate the item to order, choose the quantity needed. The system also provides the pricing.
- Once you have entered the quantity, click "Add to Cart," which stores the order until you are ready to checkout.

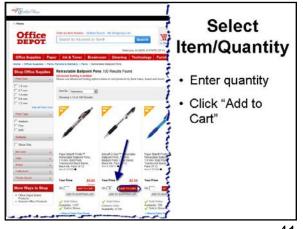

# Slide 13: Checkout

- The next screen confirms you added the item to your cart. If you need to purchase additional items on this requisition, click the "Continue Shopping" link on the lower left side of the screen.
- Once all items are added to the cart and no other products are needed, it is time to click the "Checkout" button on the lower right side of the screen.
- If you want to view all your items in the cart, click on the shopping cart link to view all the items in your cart.

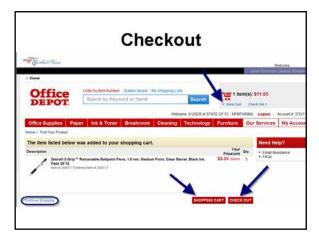

# Slide 14: Verify Order

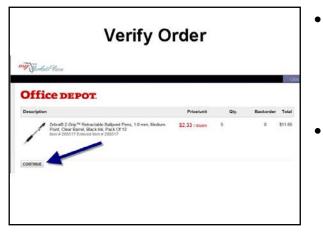

# • Note: Before the data is entered into the requisition, some punch-out catalogs provide the user a brief overview of what is in their shopping cart before proceeding.

 Once product, pricing, and quantity are verified, the user simply clicks the "Continue" button to return to the requisition.

Slide 15: Summary Page

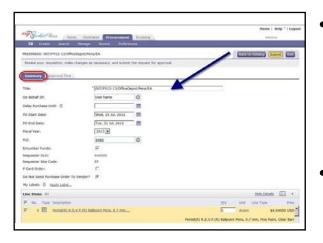

- The "Continue" button returns the requester to the "Summary" tab of creating a requisition. On this page requesters enter information such as the title, start and end dates, accounting information, descriptions, comments, and add any attachments.
- You will need to add a title to the requisition. Titling a requisition is normally the requester's preference. However, if Central Purchasing performs the purchasing function for the user's

county health department (CHD) or program office, always begin the title with the buyer code, for example, "007/FY11/12/Office Depot/JC. Be sure the buyer code is always the first part of the requisition title, such as "007."

# Slide 16: Summary Fields

- The "On Behalf Of" field will automatically populate to the requester's name. However, this can be changed if the requisition is being created on behalf of someone else.
- The "Delay Purchase Until" field is only used typically for new fiscal year purchases. For example, you may need to delay the purchase until on or after July 1.

| Fulscher more                       | 1.1                         |                             |     |                    | Help * [ Loge |
|-------------------------------------|-----------------------------|-----------------------------|-----|--------------------|---------------|
| The Creater Desicts Mate            |                             | Invisiong                   |     | Patter             | -             |
| device a source state               |                             |                             |     |                    |               |
| PR6599665: 007/FY12-13/OfficeDepot  |                             |                             |     | Nack to Carsey See |               |
| Revew your requisitors, make change | is as necessary, and submit | t the request for approval. |     |                    |               |
| Summary Approvations                |                             |                             |     |                    |               |
|                                     |                             |                             |     |                    |               |
| Tale                                | *[002/F#12-13/OffeeD        |                             |     |                    |               |
| on behalt of: (1)                   | Urser Name                  | 0                           |     |                    |               |
| Delay Purchase sense: ()            | 1                           | - m                         |     |                    |               |
| PO Start Date: (3)                  | Wed, 25 34, 2012            | 100 M                       |     |                    |               |
| PO End Data:                        | Tue, 31 A4, 2012            |                             |     |                    |               |
| Fiscal Years                        | 2013                        |                             |     |                    |               |
| Auto .                              | 6422                        | 0                           |     |                    |               |
| Encumber Funds:                     | 14                          |                             |     |                    |               |
| Requester QLO:                      | 640000                      |                             |     |                    |               |
| Requestor Site Code:                | 12                          |                             |     |                    |               |
| F Card Order:                       | E.                          |                             |     |                    |               |
| Do Not Send Purchase Order To Vend  | w7 F                        |                             |     |                    |               |
| My Labels: 0 Apply Label            |                             |                             |     |                    |               |
| Lise Items (1)                      |                             |                             |     | Hide Details       |               |
| F No. Type Description              |                             |                             | Qte | Unit Line Type     | Price         |
| F 1 P Performance P                 | C) Ballocent Pens. 0.7 mm   |                             | 1   | diater 64          | 69000 USD     |

3. The "PO Start Date" and "PO End Date" are required fields. **Note:** The end date cannot be before the start date.

#### Slide 17: More Summary Fields

Most of the remaining fields on the "Summary" tab are typically not changed.

- The "PUI" field is for the purchasing unit indicator. This field is automatically populated based upon the user's profile, and it drives the users' approval flow.
- requesters will place a checkmark in the "Encumber Funds" box if they would like their order to be encumbered in the

|                                                                                                    |                       |                           |                               | Home   1                      | telp *   Lop |
|----------------------------------------------------------------------------------------------------|-----------------------|---------------------------|-------------------------------|-------------------------------|--------------|
| and the second second se | with Procurement      |                           |                               | Terrete                       |              |
| IB Create Search Hanage                                                                                                    | Recent Prefare        | rice &                    |                               |                               |              |
| R6599665: 007/FV12-13/0ffceDepot/Per                                                                                                    | w/EA                  |                           |                               | -                             | -            |
| Revew your requisition, make changes as                                                                                                    | recessary, and submit | the request for approval. |                               |                               |              |
|                                                                                                    |                       |                           |                               |                               |              |
| Summary Appresia Pers                                                                                                    |                       |                           |                               |                               |              |
| htter                                                                                                    | * 007/PY12-13/07040   | epot/Pens/EA              |                               |                               |              |
| on Behalf Of:                                                                                                    | User Name             | 0                         |                               |                               |              |
| Delay Punchase UMSE:                                                                                                    | [                     |                           |                               |                               |              |
| PO Start Date:                                                                                                    | wed, 25 3ul, 2012     | =                         |                               |                               |              |
| O End Date:                                                                                                    | Tue, 31 Jul, 2012     |                           |                               |                               |              |
| fiscal Wears                                                                                                    | 2013                  |                           |                               |                               |              |
| se 🛈 av                                                                                                    | 6582                  | 0                         |                               |                               |              |
| Incumber Funds: 2                                                                                                    | pr .                  |                           |                               |                               |              |
| tequester 0L0:                                                                                                    | 640000                |                           |                               |                               |              |
| Requester Site Code:<br># Card Order:                                                                                                    | 1P                    |                           |                               |                               |              |
| to Not Send Purchase Order To Vendor?                                                                                                    | 17                    |                           |                               |                               |              |
| My Labels: II Apply Label                                                                                                    |                       |                           |                               |                               |              |
| Ane Herms (11)                                                                                                    |                       |                           |                               | Hide, Dytalla                 |              |
| P No. Type Description                                                                                                    |                       |                           | Qty                           | Unit One Type -               | POOR         |
| F I B Percepti R.S.V.R.DI BA                                                                                                    | Apoint Pena, 0.7 mm.  |                           | p.                            | dozen \$4.                    | 19000 USD    |
|                                                                                                    |                       |                           | Pentel(R) R.S.V.P.(R) Balloot | nt Perce, 0.7 mm, First Poart | Otar Bart    |

MyFloridaMarketPlace (MFMP) system, as well as in the Florida Accounting Information Resource (FLAIR) system.

3. The "Requester OLO" and "requester Site Code" fields are also automatically populated based upon the user's profile. It is not a changeable field.

#### Slide 18: P-Card Orders

- Requesters will select the "P-Card Order" box if they are using a purchasing card (p-card) to pay for the order. If users select this option, they encounter a screen later that allows them to input their p-card number.
- 2. Users will select the "Do Not Send Purchase Order To Vendor" box if they do not want their order to go to the vendor. Use this option to put the order through the system for approvals only, and then go to the store to pick up the

| and a start                                |                       |                           |       |        | Harne   4    | sety *14 | -   |
|--------------------------------------------|-----------------------|---------------------------|-------|--------|--------------|----------|-----|
| Surfact Have yours Cont                    | octa Prostarement     | Swowing .                 |       |        | (Malan       |          |     |
| Si Crate Seath Hanage                      | Becent Prefera        |                           |       |        |              |          |     |
| 986599665: 007/PY12-13/OfficeDepot/Per     | NS.TA                 |                           |       | TICKE  | -            |          | 3   |
| Aniversi your requisition, make changes as | receisary, and submit | the request for approval. |       |        |              |          |     |
| Summary Approvid Trave                     |                       |                           |       |        |              |          |     |
| Titler.                                    | * 007/9912-13/OfficeD | epol/Pens/EA              | -1    |        |              |          |     |
| On Behalf Of:                              | User Name             | 0                         |       |        |              |          |     |
| Delay Purchase Until:                      | r                     | - m                       |       |        |              |          |     |
| PO Start Date:                             | Wed, 25 3ul, 2012     |                           |       |        |              |          |     |
| FO End Date:                               | Tue, 31 3ul, 2012     |                           |       |        |              |          |     |
| Recal Year:                                | 2013                  |                           |       |        |              |          |     |
| eve:                                       | 6400                  | 0                         |       |        |              |          |     |
| Excumber Funds:                            | 92                    |                           |       |        |              |          |     |
| Requester OLD:                             | 640000                |                           |       |        |              |          |     |
| Requester Site Code:                       | £P                    |                           |       |        |              |          |     |
| F Gard Order: 1                            | E                     |                           |       |        |              |          |     |
| Do Not Send Purchase Order To Vendor?      | E (2)                 |                           |       |        |              |          |     |
| My Labels: 0 Acctr Label                   |                       |                           |       |        |              |          |     |
| Line Items (1)                             |                       |                           |       |        | Inde Details | -        | τ.  |
| F No. Type Description                     |                       |                           | QTX . | sinit  | Line Type    | (m       | ίπ. |
| 🔽 i 🔄 Perintino R.S. V.P. (R) Ba           | Apoint Pens, 0.7 mm.  |                           | 1     | dirent | 54.          | 69000 US | 10  |

items. The vendor does not need to receive the order via MyFloridaMarketPlace (MFMP).

Notes: \_\_\_\_\_

Slide 19: Edit Line Items

| Accord from                                       |                      |                       |      |                                                                                                    |        |
|---------------------------------------------------|----------------------|-----------------------|------|----------------------------------------------------------------------------------------------------|--------|
| 74744                                             | * [007/9913/32;006.e | SepocitiCA            |      |                                                                                                    |        |
| On Behalf OC                                      | User Name            | 0                     |      |                                                                                                    |        |
| Delay Purchase Until: []                          |                      | - m                   |      |                                                                                                    |        |
| PO Start Date:                                    | Ph. 27 36, 2012      |                       |      |                                                                                                    |        |
| PO End Date:                                      | Tue: 31 34, 2013     | -                     |      |                                                                                                    |        |
| Piecel Year's                                     | 2013                 |                       |      |                                                                                                    |        |
| ne:                                               | 5400                 | 0                     |      |                                                                                                    |        |
| Encamber Funds                                    | 9                    |                       |      |                                                                                                    |        |
| Arguester O.G.                                    | 640008               |                       |      |                                                                                                    |        |
| Requester Size Code:                              | 10                   |                       |      |                                                                                                    |        |
| P Card Order:                                     | <i>n</i>             |                       |      |                                                                                                    |        |
| Do Not Send Purchase Order To Vend                | ve P                 |                       |      |                                                                                                    |        |
| Hy Labels: D. depictabel                          |                      |                       |      |                                                                                                    |        |
| Line Steme (1)                                    |                      |                       |      | Inde Defails                                                                                                    | (II) + |
| 57 No. 7154 Description                           |                      |                       | . 95 | unt Live Type                                                                                                    | 10     |
| Contract C1041<br>Contract 3D: 418-600-11-1       |                      |                       |      |                                                                                                    | 3      |
| Blate Contract ID: 418-000-11-                    | 1                    |                       |      |                                                                                                    |        |
| MyGreenflorda Content: No<br>Recycled Content? No |                      | in the                |      |                                                                                                    |        |
| Vendor Designation: A - Non He<br>Accounting:     | uda                  |                       |      |                                                                                                    |        |
| Account Type:                                     | Expense              |                       |      |                                                                                                    |        |
| BH Te:                                            | 6430-0-14 (0         | XXH - Central Office) |      | and the second second se |        |
|                                                   |                      |                       |      |                                                                                                    |        |

- Scroll down the "Summary" page and click on the "Edit" button below the line items box to begin editing the requisition line-item detail.
- Note: Requesters should always review the entire requisition summary page and the line items "Ship To" details for accuracy.

# Slide 20: Shipping Information

- The shipping information, just below the "Edit" button, is automatically populated based on what is in the requester's personal preferences profile.
- If the shipping location is different from the one automatically populated, the requester may select a different one by using the drop-down arrow for the "Ship To" field.
- Either select a recently used address or click "Search for more."

| (Update Tot |
|-------------|
|             |
|             |
|             |
|             |
|             |

• It is very important to ensure the Department of Management Services address does not automatically populate this field.

# Slide 21: Shipping Method

The shipping method defaults to "Best Way" unless the user specifies a different method in the quote or other procurement documents.

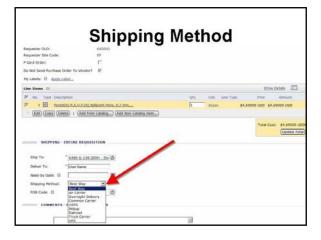

Slide 22: FOB Code

| FOB Code                                                                                                    | e                                         |
|----------------------------------------------------------------------------------------------------|-------------------------------------------|
| Context: Clait<br>Context: Die 18-90-1-1<br>Sone context: Die 68-900-1-1<br>Clait<br>Method for Procurrence:<br>Die Clait Clait (Die 1) - LAST franc Catalogue Textus Textus                                                                                                    | vi                                        |
| [Add: [Copy] [Online]   Add Imm Catalog] Add Imm-Catalog Imm]      SALIPPOING - ENTITIE BLOUISITION                                                                                                    | Tetal Cest: \$4.69000 USD<br>Update Total |
| Ship To: "6400-5-108 (DOH - Ch/ C)<br>Delar To: "100 Name<br>Necci hu Oats: 0                                                                                                    |                                           |
| Shope Retroit: Bert Way S<br>For code: 0 Inc. Data<br>COMMENTS - 0 Second Second Se |                                           |
| 2                                                                                                    |                                           |

- The "FOB Code" is also important if the item being purchased is quoted to include shipping to a particular location. In this instance, the requester should select freight on board (FOB) meaning the vendor is responsible for the shipment until it is received by the department.
- If the exact freight amount is not known or estimated, the requester can select a different shipping method using the dropdown arrow in the "FOB Code" field.

#### Slide 23: More About Shipping

- In the pop-up window, you will find a list of other shipping methods and descriptions. If you select the pre-pay and charge back (PCB) method, it allows Finance and Accounting to add freight to the requisition upon payment of the invoice.
- Otherwise, if freight or shipping charges need to be added post-requisition submittal, a change order will need to be

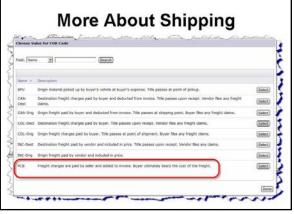

# Slide 24: Problem List

- Once you click "Edit," you are taken to the "Line Item Details" page, which allows requesters to edit the description, commodity code, etc., as well as the accounting information.
- Notice at the top of the screen that MyFloridaMarketPlace (MFMP) displays a detailed problem message. The number of problems reduces automatically as you correct the issues on this page.

| Windorffice .               |                                            | 9 problems that require completion or correction is order to<br>your request.                                            | Home   Help *)         |
|-----------------------------|--------------------------------------------|----------------------------------------------------------------------------------------------------|------------------------|
| Create Search               | Marine Previous I                          | your request.<br>the left core to learn more. Use the Next and<br>ris to stop through the errors as needed. < Previous ( |                        |
| 1599665: 007/FV12-13/08     | CeDepot/Pena/EA                            |                                                                                                    |                        |
|                             |                                            | e any editable field, and save your charge                                                                               |                        |
|                             |                                            |                                                                                                    |                        |
| the first being             |                                            |                                                                                                    |                        |
| NO.1                        | 1                                          |                                                                                                    |                        |
| Descriptions                | Pentel(R) R.S.V.P.(<br>Pont, Clear Barrel, | (x) Balpont Pers, 0.7 mm, fine an<br>Black Ink, Pack Of 12                                                               |                        |
| Supplier Part Number:       | 987380                                     | _                                                                                                    |                        |
| Supplier Auxiliary Part ID: | [                                          |                                                                                                    |                        |
| QNV:                        | 1                                          |                                                                                                    |                        |
| UDM:                        | dozen                                      | 0                                                                                                    |                        |
| Amount:                     | \$4.69000 USD                              |                                                                                                    |                        |
| Contract ID:                | *618-000-11-1                              |                                                                                                    |                        |
| State Contract ID:          | 618-000-11-1                               |                                                                                                    |                        |
| Prices                      | \$4.69000 USD                              |                                                                                                    |                        |
| Commodity Code:             | 618720: HENS. HD                           | 110H (O)                                                                                                    |                        |
| Suppler:                    | office Depot(F5924                         | (62354)                                                                                                    |                        |
| Vendor Location:            | * Office Deput(294_0                       | office Deput)                                                                                                    |                        |
| Buyer Code:                 | (select a value) [ s                       | atest 1                                                                                                    |                        |
| Terms and Conditional       | 100.000.000                                | a commente PO TE                                                                                                    |                        |
|                             |                                            |                                                                                                    | - and and and a second |

Slide 25: More About Problems

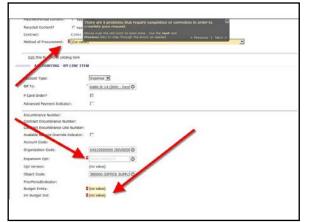

Note the red asterisks (\*). These indicate problems or errors that must be corrected.

# Slide 26: Navigating Problems

- You can use your mouse to rollover the highlighted problems for more information.
- You also can move through the problems by using the "Previous" and "Next" links in the problem message at the top.

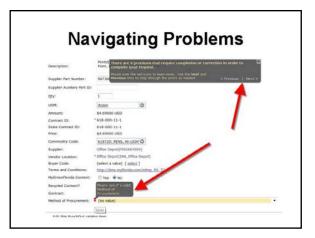

CK C

# Slide 27: Line Item Details

- Notice the description, supplier part number, quantity, unit of measure (uom), amount, state term contract IDs, price, commodity code, vendor location, etc. have been automatically populated onto the requisition from the vendor's "punch out" site.
- However, some information will need to be changed.
- Note: The commodity code is a specific six-digit numeric code associated with commodities goods or services. This list is maintained by the Department of Management Services (DMS).

LINE THEN DETAILS

Pente(R) R.S.V.F.(R) Balpoint Pena, 0.7 mm, Fine Point, Clear Barrel, Black Ink, Pack Of 12

# Slide 28: Method of Procurement

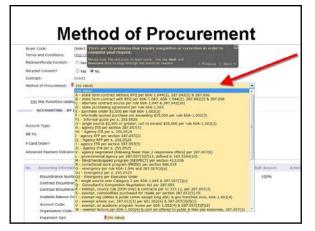

- The first change you need to make is to the "Method of Procurement." Click the drop-down menu, then select the appropriate method of procurement.
- A method of procurement cheat sheet is in the participant's guide on page immediately following this slide.

# Slide 29: Accounting Information

- The accounting information will also need to be completed in the "Accounting By Line Item" section.
- In this section of the requisition, requesters are required to enter their budgetary information.
- Always scroll down to the bottom of the "Line Item Detail" to make sure all the accounting data is updated.

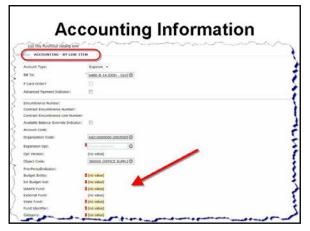

#### Slide 30: Edit Fields

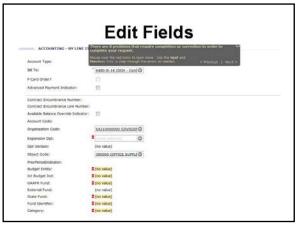

- MyFloridaMarketPlace (MFMP) allows requesters to edit the accounting information one line item at a time.
- To edit a single line item, click in the field box or click the down arrow to search for the correct code.

#### Slide 31: ABOI

Staff located in the Purchasing Office only can check the "Available Balance Override Indicator" (ABOI). Requesters cannot complete this action.

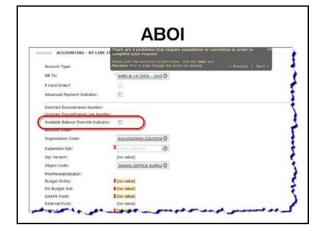

# Slide 32: Automatically Populated

- Most fields will automatically populate based on the organization code, expansion option, and object code. However, the user should check every field in the requisition.
- Most requesters do not have the ability to change the other fields, unless they are the purchasing agent.
- Remember, all errors can usually be fixed by simply selecting the correct expansion option.

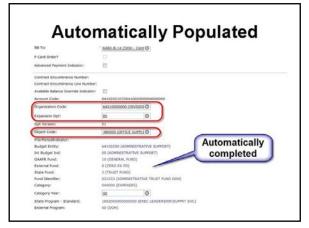

# Slide 33: Selecting EO

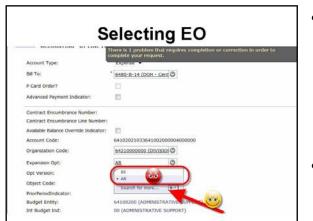

• **Caution:** You should not use the values stored in the drop-down box. Always select the "Search for more" option. The reason for this is that the accounting information in the drop-down box is not always updated and may not have the current or valid path for information.

 Click the drop-down box for the expansion option and select "Search for more."

# Slide 34: More About Selecting the EO

- In the pop-up window, all available expansion option (EO) codes will be shown based on the organization code already selected in the requester's MFMP profile.
- To select the appropriate EO code, the requester clicks on "Select" to the right of the appropriate code to populate the information into the requisition.

When selecting the EO, requesters

- Andrea About Selecting the EO
- should ensure their expansion option is correct and choose the highest option version in FLAIR. The higher option version number is always the most recent version in FLAIR. If an outdated option version is chosen, FLAIR will **deny** the requisition.

#### Slide 35: Other Fields

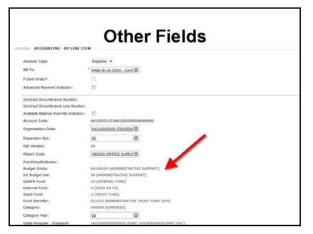

Once the expansion option is populated, all error messages should be no longer show on the requisition.

Notes:

٠

#### Slide 36: Object Codes

- Requesters should always verify the object code for accuracy.
- Some object codes are "mapped" in MFMP and automatically populated based upon the commodity code selected. However, some object codes may not be accurately mapped and need to be revised.
- Requesters should verify that the object code is correct, prior to proceeding with the requisition. If the object code is

|                                                                   | Ob              | oject Codes                        |
|-------------------------------------------------------------------|-----------------|------------------------------------|
| ACCOUNTING - BY LINE IT                                           |                 |                                    |
| Account Type:                                                     | Expense +       |                                    |
| Bill To:                                                          | * 6480-8-14 (DD | On - Cent O                        |
| P Card Order?                                                     |                 |                                    |
| Advanced Payment Indicator:                                       | 10              |                                    |
| Contract Encumbrance Number:<br>Contract Encumbrance Line Number: |                 |                                    |
| Available Balance Override Indicator:                             | 0               |                                    |
| Account Code:                                                     | 6410202103364   | 641002000004000000                 |
| Organization Code:                                                | 64210000000 (   | (DIVESIO) Ø                        |
| Expansion Opti                                                    | 85              | 0                                  |
| Dat Version                                                       | 07              |                                    |
| Object Code:                                                      | 380000 (OFFIC   | CE SURFLI Ø                        |
| PriorPeriodi Idicator:                                            |                 |                                    |
| Budget Entity:                                                    | 64100200 (ADH   | HINESTRATIVE SUPPORT)              |
| Int Budget Ind:                                                   | 00 (ADHOSTRA    | RATIVE SUPPORT)                    |
| GAAFR Fund:                                                       | 10 (GENERAL PL  | (und)                              |
| External Fund:                                                    | D (ZERO EX PD)  | 0                                  |
| State Fund:                                                       | 2 (TRUST FUND   | 0)                                 |
| Fund Identifier;                                                  | 021033 (ADMIN   | NISTRATIVE TRUST PUND DOH)         |
| Category:                                                         | GADDOD (EXPER   | MSES)                              |
| Category Year:                                                    | 02              | 0                                  |
| State Program - Standard:                                         | 1602000000000   | DODOD (EXEC LEADERSHOVSLIPPET SVC) |

incorrect, the requester can select another by using the drop-down arrow and searching for a more appropriate code.

 Searching for the code by name can be tricky. For example, you must search for "membership<u>s</u>," not "membership."

#### Slide 37: If Unsure, Check

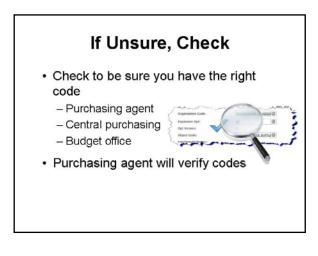

- If unsure what object code or expansion code to use, requesters may contact their purchasing agent, Central Purchasing, or their budget office for assistance.
- Ultimately, the purchasing agent will verify the correct codes have been selected.

# Slide 38: Category

- Occasionally, the category and category year do not populate. If this happens, it means that the object code is not in the set file for the organization and expansion option code combination.
- If the object code is correct, the requester may contact their budget contact and have the object code added into their set file.

|                                                                   | 0                  | Category                                                                                                    |  |
|-------------------------------------------------------------------|--------------------|----------------------------------------------------------------------------------------------------|--|
| ACCOUNTING - BY LINE ITE                                          |                    | • •                                                                                                    |  |
| Account Type:                                                     | Expense •          |                                                                                                    |  |
| Bill To:                                                          | * 6480-8-14 (DOH - | - Cent O                                                                                                    |  |
| P Card Order?                                                     |                    |                                                                                                    |  |
| Advanced Payment Indicator:                                       | 10                 |                                                                                                    |  |
| Contract Encumbrance Number:<br>Contract Encumbrance Line Number: |                    |                                                                                                    |  |
| Available Balance Override Indicator:                             | (1)                |                                                                                                    |  |
| Account Code:                                                     | 641020210336410    | 003000004000000                                                                                                    |  |
| Organization Code:                                                | 64210000000 (00)   | 01000                                                                                                    |  |
| Expansion Opti                                                    | 85                 | 0                                                                                                    |  |
| Opt Version:                                                      | 0.2                |                                                                                                    |  |
| Object Code:                                                      | 380000 (OFFICE S   | Communication of the second second se |  |
| Prior Periodicator:                                               |                    |                                                                                                    |  |
| Budget Entity:                                                    | 64100200 (ADHINE   | ESTAATIVE SUPPORT)                                                                                                    |  |
| Int Budget Ind:                                                   | 00 (ADHUSESTRATE   |                                                                                                    |  |
| GAAFR Fund:                                                       | 10 (GENERAL FUNC   |                                                                                                    |  |
| External Fund:                                                    | D (ZERO EX PD)     |                                                                                                    |  |
| State Fund:                                                       | 2 (TRUST FUND)     |                                                                                                    |  |
| Annal Manufactory                                                 | COLUMN CARBONNES   | 0000 0000 0000                                                                                                    |  |
| Category:                                                         | 040000 (EXPENSES   |                                                                                                    |  |
| Category Year:                                                    | 02                 | 0                                                                                                    |  |

#### Slide 39: Verify All Information

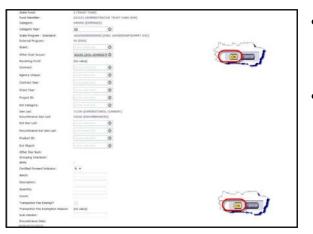

- Please scroll down the page to complete any other accounting information, such as grant number.
- Once you verify all the accounting information has been verified to be correct, you are ready to move to the next step of the requisition creation process. Click "OK" at the top or bottom of the page.

# Slide 40: Creating a Catalog Requisition

- Now you are back to the main requisition page. You can add the justification for the purchase and any other special notes that approvers will need to know here.
- Click on "Add Attachment" to upload a quote or other documentation.
- Always add attachments and/or comments to this main page of the requisition, not the line item detail.
- This screen should look familiar to you. You can also view or change shipping information here.

#### Slide 41: Attachments

When you click the "Add Attachment" button, you are taken to the "Add Attachment" screen.

- 1. Before searching for the document you want to upload, you **must** check the box, "By checking this box...." This action lets MFMP know that you agree to not upload any confidential data into the system.
- 2. Also, you can check "Visible to Supplier" box if you want the attachment to go to the vendor.
- Attachments 2. 1 0 Must check before browsing
- 3. Once you check the appropriate boxes, click on "Browse" to find the document to upload.
- 4. Once you select the document to upload, click "OK."

| Creating a Catalo                                                         | y Requisition               |
|---------------------------------------------------------------------------|-----------------------------|
| fachad of Processing III                                                  |                             |
| tet) (Carry) (Centre) 1 (Add Iton Carating) (Add Iton Carating Stern)     | 1                           |
| an ann ann a' chuirean a' chuirean an an an ann ann ann ann ann ann ann   | Todat Codi 102,011.40000 VD |
| BHOPPING - ENTINE REQUIRITION                                             |                             |
| e Tec Statute Last 2004 - Aug (Ø)                                         |                             |
| Anno Tan Desarry Court                                                    |                             |
| apog manual (Best likes -                                                 |                             |
| e Cole: II Dicast (0)                                                     |                             |
| EXPREMENTS - ENTIRE REQUISITION                                           |                             |
| Sensorial advicts are readed to analysis of second read and to survey and |                             |
| with mendical health regulations.                                         |                             |
|                                                                           |                             |
| E visite to Suppler                                                       |                             |
| C. Contraction of Contraction                                             |                             |

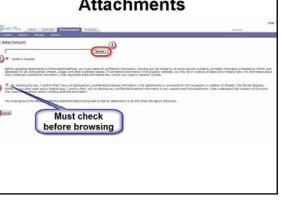

#### Slide 42: More About Attachments

- You can only add one attachment at a time and attachments can be deleted, but only by the originator.
- To delete an attachment, click on the "Delete" button located on the left side of the item, in the "Attachments" box.
- If you find confidential data in the MFMP system, please notify the originator of the attachment or the Central Purchasing Office immediately. The document containing confidential data will need to be deleted from the system, redacted, and re-uploaded.

# Slide 43: Exit or Catalog

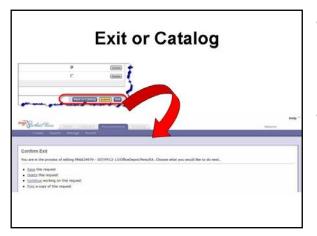

- At any time during the editing process, you can scroll to the bottom or top of the screen to exit the requisition edit mode or return to the catalog.
- If you click "Exit," you will go to the "Confirm Exit" screen where you have the option to save the request, delete it, continue working on it, or print the request.

|                                                        |                                          |         |                               |                         | nents                |   |
|--------------------------------------------------------|------------------------------------------|---------|-------------------------------|-------------------------|----------------------|---|
| unari una                                              | * (\$180.5.287.000                       |         |                               |                         |                      |   |
| beliver To:                                            | * Desselve Covert                        |         |                               |                         |                      |   |
| inal to Date: ()                                       | [                                        |         |                               |                         |                      |   |
| Inquiry Hemail                                         | fast Itay                                | -       |                               |                         |                      |   |
| 0 +4+0 80                                              | INC.Dell                                 | 0       |                               |                         |                      |   |
| Sannerta:                                              | mendated health rep                      | lafore. | inees for staff and to comply |                         |                      |   |
|                                                        | rishte to Supplier<br>196 - ENTINE NEQUI | 517109  |                               | 2                       |                      |   |
| ATTACIMEN<br>Machinesita                               |                                          | SITION  |                               |                         |                      |   |
| ATTACHMEN<br>Machimenta                                | ITS - ENTINE REQUI                       | 317109  | 544                           | Distor                  | visitive to Supplier | - |
| ATTACHED<br>Machinests<br>Na Same +<br>10 Januaria     | ors - entrale acque                      |         | 41.348                        | Jamates Coall - Rechang | vate s harre         |   |
| ATTADARD<br>Machinests<br>Na Name +<br>Ok Sentenal der | ITS - ENTINE REQUI                       |         |                               |                         |                      | - |

# Slide 44: Confirm Exit

- By selecting "Save," the requisition will be kept in the composing queue.
- By choosing "Delete," the requisition will be deleted from MFMP.
- By clicking "Continue," the system will return to the edit requisition screen.
- By clicking "Print," the system will print the requisition to the user's default printer.

#### Slide 45: Submit Catalog Requisition

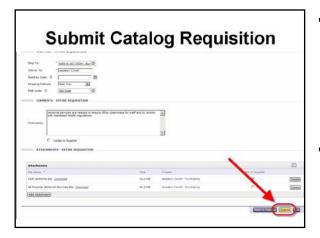

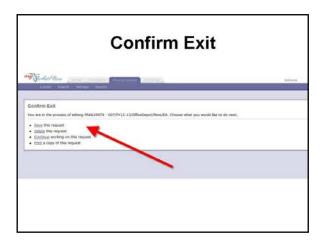

- Once all the information has been verified to be correct, comments are entered, and attachments uploaded, requesters are ready to move to the next step of the requisition creation process. Click the "Submit" button at the bottom of the page.
- You cannot return to this page, so we recommend you verify all information before clicking "Submit."

#### Slide 46: Submitted Requisition

- Once you submit the requisition, you are given the option to print a copy of the request, view the status of your request, add labels to tag the document, create the same type of request, or return to the Ariba/MFMP home page.
- Always print a copy of the requisition for record keeping.

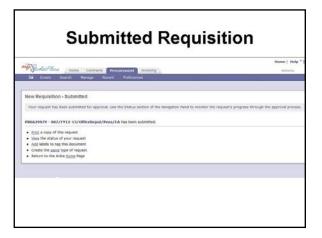

# Slide 47: Withdraw Submitted Requisition

If you need to withdraw a previously submitted requisition, select the requisition from the "My Documents" section of the procurement dashboard.

| The MyFloridan<br>date range (p   | farketPlace team rec<br>revents the system | etPlace customers include at<br>commends the following thre<br>from searching through im- | ee ontena at a minimum: P            | nunning system                                                                                                    |
|-----------------------------------|--------------------------------------------|-------------------------------------------------------------------------------------------|--------------------------------------|----------------------------------------------------------------------------------------------------|
| The MyFloridan<br>date range (p   | farketPlace team rec<br>revents the system | commends the following the                                                                | ee ontena at a minimum: P            | running system                                                                                                    |
| e any question<br>get-flucidation | performance for all t                      | g see ches without using th<br>MyRondaMarketPlace custom<br>le MRMP Customer Service D    | exe origina to narrow the<br>sero.   | er like the item ty<br>acope of the                                                                                          |
|                                   |                                            |                                                                                           |                                      |                                                                                                    |
|                                   | 10                                         |                                                                                           | 12203                                |                                                                                                    |
| tion                              | 9                                          | Wy Saved Searches                                                                         | My Labels                            |                                                                                                    |
| e Order                           | 3                                          | Search for Regusioons                                                                     | Equipment (1)                        |                                                                                                    |
|                                   |                                            |                                                                                           | Supplies (4)                         |                                                                                                    |
|                                   |                                            |                                                                                           |                                      |                                                                                                    |
| Request                           |                                            |                                                                                           |                                      |                                                                                                    |
|                                   |                                            |                                                                                           |                                      |                                                                                                    |
|                                   |                                            | tion S<br>c Order                                                                         | Rom D:<br>Rom Starther<br>Coder<br>: | Do:<br>State Science Searcher<br>Search for Economic With London<br>Support (1)<br>Support (1)<br>Support (1)<br>Support (1) |

# Slide 48: Withdraw Submitted Requisition

|                                          |                                                                            | Biome   Bielp *   Legout                  |
|------------------------------------------|----------------------------------------------------------------------------|-------------------------------------------|
| Garlet Parts Home Cont                   | racta Procurement Involund                                                 | Nelsone                                   |
| E Create Search Havape                   | Bucant Preferences                                                         |                                           |
| PR6629979 - 007/FY12-13/C                | fficeDepot/Pens/EA                                                         | Status: Submitted                         |
|                                          |                                                                            |                                           |
| These are the details of the request you | selected. Depending on 65 status, you can edit, change, copy, cancel, or a | ubest the request for approval, roc may a |
|                                          |                                                                            |                                           |
| Q Back                                   | COLUMN TAXABLE FOR THE                                                     |                                           |
|                                          |                                                                            |                                           |
| Sectorary Approvel flow Orders           | Receipta History                                                           |                                           |
|                                          |                                                                            |                                           |
| Title:                                   | 007/PV12-13/OfficeDepot/Pens/EA                                            |                                           |
| PO Start Date:                           | Tive, 21 Aug. 2012                                                         |                                           |
| PO End Date:                             | Wed, 25 Aug, 2012                                                          |                                           |
| Fiscal Year:                             | 2913                                                                       |                                           |
| Pulle:                                   | 6480                                                                       |                                           |
| Encymber Punda:                          |                                                                            |                                           |
| Requester OLO:                           | 640000                                                                     |                                           |
| Requester Site Code:                     | 8                                                                          |                                           |
| P Card Order:                            |                                                                            |                                           |
|                                          |                                                                            |                                           |
| Do Not Send Purchase Order To Vendor?    |                                                                            |                                           |

- On the next screen, you are given the option to "Copy," "Withdraw," "Edit," or "Print" the requisition.
- Selecting "Withdraw" or "Edit" pulls the requisition back from the approver's queue to the requester's queue.

#### Slide 49: Objective 6

Now let's look at non-catalog requisitions and how to create one.

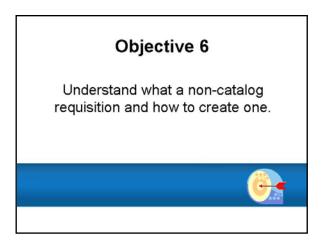

#### Slide 50: Non-Catalog Requisitions

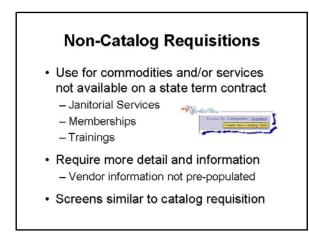

- The majority of DOH purchases are done through a non-catalog requisition. A noncatalog requisition is for commodities and/or services that are not available on a state term contract (STC). A few examples include:
  - Janitorial services
  - Memberships, and
  - Trainings
- Non-catalog requisitions require a little more detail and information to complete since we do not rely on the vendor's information to pre-populate the requisition.
- This section of the training will seem familiar because many of the same screens used for a catalog requisition will apply when creating a non-catalog requisition.

#### Slide 51: Creating a Non-Catalog Requisition

Similar to the creation of a catalog requisition, the non-catalog requisition has a title page. The requester must first click on "Create," "Requisition" on the MFMP home page.

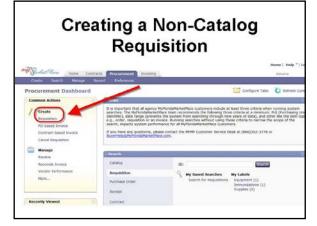

#### Slide 52: Choose Catalog vs. Non-Catalog

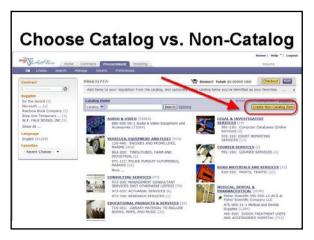

The next screen allows requesters to choose from catalog versus non-catalog. Click the yellow "Create Non-Catalog Item" button located on the right side of the page.

#### Slide 53: Detailed Description Required

- This screen is similar to the one viewed earlier in the training for catalog requisitions, except all fields on this screen must be completed for the noncatalog item and vendor.
- requesters must enter a full, very detailed description of the item or service being purchased for each line item. Be sure to include, if appropriate, the supplier part numbers, term dates, authorized users, costs, special instructions, addresses, etc.

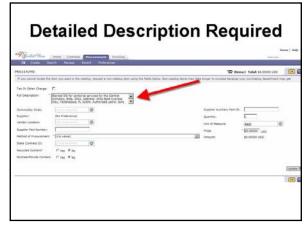

# Slide 54: Commodity Code

The process of searching for a commodity code is the same as creating a catalog requisition. The user can choose one used in the past, or to "Search for more."

| State They many Carbons Precarament During                                                                                                    |                                                                                                    |
|----------------------------------------------------------------------------------------------------|----------------------------------------------------------------------------------------------------|
| EP Create Stand Hange Rocket Pedesenes                                                                                                    | W Remark Sates 53,00005 unto                                                                                                    |
| If you cannot instate the item you want in the calaring, request a non-catalog item using the fields I                                                                                                    | below. Non-catalog items may take larger to process because your purchasing department may pe                                                                                                |
| And Stangtions<br>The Stangton Stangton S | Sugior Autory Pol 10:<br>Generative Baction (Baction)<br>(See of Manage Baction)<br>Process (Baction)<br>Research Baction (See Official<br>Manager Baction (See Official<br>Manager Baction) |

# Slide 55: Searching for Commodity Code

| Sido Mar                                                                                                    | time Collada Producered Doosing                      | 6                                                                                                    | ******                                                                                                    | none   thelp *   to |
|----------------------------------------------------------------------------------------------------|------------------------------------------------------|----------------------------------------------------------------------------------------------------|----------------------------------------------------------------------------------------------------|---------------------|
| 14 Course 10                                                                                                    | and forege found foregoing                           |                                                                                                    | The parameter in the second second                                                                                                    |                     |
| If you salwal locate the                                                                                                    | a Den you ware in the natalog, request a non-cat-to- | NAME AND AND ADDRESS ADDRESS AD                                                                                                    | "" Its process bacaute your purphesing department."                                                                                                    | 10 y gal -          |
| Teo Chi Olar Oange<br>Pel Description<br>Community Color<br>Bacelari<br>Vender Lassian<br>Bacelar Pet Hamber<br>Helsol of Proceement ID<br>Rescueled Content<br>MyConsentionite Content | 0<br>C 100 # 50                                      | Channel Water, Bert Channeldery, Chrief<br>Mitter, Stevenson, Stevenson, Steven | Erfer Aulier for (D. )<br>Cento<br>of Analyse<br>of Analyse<br>and Analyse<br>Analyse<br>Analys<br>Analyse<br>Analyse<br>Analyse | Đ                   |
|                                                                                                    |                                                      |                                                                                                    |                                                                                                    | (Update Total)      |

- To search for a commodity code, either type in the six-digit class and group number or search by a brief description.
- Sometimes results are numerous, so if the six-digit number is known, search by the number.

#### Slide 56: More About Commodity Code

- Choose the commodity code that best describes the product or service being purchased.
- Once you have located the appropriate code, click "Select" button to the right of the code to have it added to the requisition. The system will populate the "Commodity Code" field return you to the requisition.

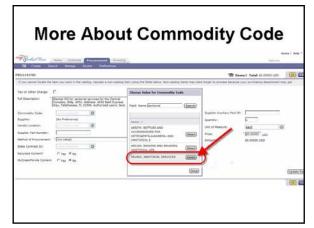

Slide 57: Search for Vendor

| Window man and and and                                                                                                    |                                                                                                    |
|----------------------------------------------------------------------------------------------------|----------------------------------------------------------------------------------------------------|
| Na Danie Beach Harage Beach Performance                                                                                                    | Telite                                                                                                    |
| 980114240                                                                                                    | W Remark Tetal \$5,0000 (80                                                                                                    |
| If you cannot locate the dam you want is the catalog, request a non-catalog item using the faille below. Non-catalog                                                                                                    | alog Remaining Saka longer to process because your purchasing department may get                                                                                    |
| Domaing Index     Electric Additional Index     Electric Additional Index     Electric     Electric Additional Index     Electric Additional Index | Supple Audits / Holl           Genetic           Unit of Measure           Statistics           Statistics           Amperia           Amperia           Statistics |

- When searching for a vendor, the system provides multiple search criteria methods.
- By clicking the drop-down arrow to the right of the "Vendor Location" field, the system will bring up a list of recently used vendors.
- If the vendor you need is not in the list, you can continue the search by clicking "Search for more."

# Slide 58: Searching for Vendor

- The most effective way to search for a vendor is to search by "LegacyID" or company name. The Legacy ID is the federal employer identification number (FEIN).
- If the vendor FEIN is known, the requester can select "Legacy ID" from the drop-down box and type the FEIN in the field, including any alphabetical letter. Then, click "Search."
- The requester may also search by the vendor's name.

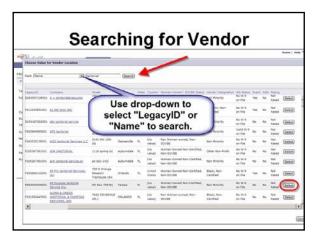

• To select a vendor, click the "Select" button to the right of the vendor's name. The system will return you to the requisition and populate the "Vendor Location" information.

#### Slide 59: Method of Procurement

- The requester may use the drop-down box to choose a "Method of Procurement."
- The method of procurement describes the procurement authority to make the purchase. Was a state term contract used? Or, is the purchase under \$35,000 (Category II) with two or three quotes?

|                                                                                          | Method of Proc                                                                                                    | urem                           |                               | unu   Male *   Luga   |
|------------------------------------------------------------------------------------------|----------------------------------------------------------------------------------------------------|--------------------------------|-------------------------------|-----------------------|
| My Jack Place                                                                            | Mana Contrada Personneed Inneed                                                                                                    |                                | -                             | and the second second |
|                                                                                          |                                                                                                    | 100 me                         | mart fields \$1,0000 unto     |                       |
| If you cannot locate the                                                                 | Any you want in the catalog, request a non-catalog here using the fields below. Non-catalog forms may                                                                                                    | take longer to process because | that purchasing department in | trat                  |
| Tex Or Other Charge:<br>Rull Description:                                                | Provider CO for particular elevines for the Control<br>Chargles, Billy, 4352. Address: 4352 Bailt Cypress<br>Rear, Technicasae, 9, 12299. Augrouped address Jane                                                                                                    |                                |                               |                       |
| Conversity Code:                                                                         | HIAM INCOMENT OF THE PROPERTY OF THE PROPERTY        | Supplier Austiery Pert 201     |                               |                       |
| Repairers                                                                                | AT Turning Instance in the O                                                                                                    | Querdy                         | A                             |                       |
| Barrier Fast Surder                                                                      | No. or an and the second second                                                                                                    | Unit of Pleasure:              | 380 0                         |                       |
| Pached of Projurament<br>Bara Connact ID:<br>Recycled Content*<br>RuConentPacida Content | Example 2                                                                                                    |                                | #1.0000 UBD                   | (update finite)       |
|                                                                                          | <ul> <li>Andre Mark, Standing Mark, Standing Ma</li></ul> |                                |                               |                       |

 For example, if the purchase is being made using a state term contract, the requester will click on "A" indicating this is a state term-contract purchase.

#### Slide 60: More About Method

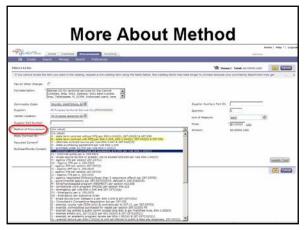

If quotes were obtained using state contract vendors, as required by the contract, the method of procurement you select is "B" to include the request for quotes (RFQ).

#### Slide 61: Methods of Procurement

Some commonly used methods of procurement include:

- Use method "A" state term contract when the vendor and product are on a state term contract and quotes are <u>not</u> required.
- Use method "B" state term contract when the vendor and product are on state term contract and quotes are required as stipulated in the contract.

# Methods of Procurement A – State term contract – no quotes B – State term contract – with quotes (RFQ) E – Discretionary purchase F – Informally quoted

- Use method "E" discretionary purchase when the purchase is under \$2,500 and no quotes are required.
- Use method "F" informally quoted when the purchase is over \$2,500, but less than \$25,000, and quotes are required.

Depending on the type of purchase, you may use other methods as well. There are more than 40 methods.

# Slide 62: MFMP Method of Procurement

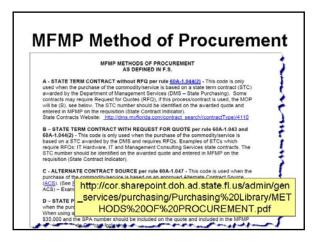

For more information about methods of procurement, please use the "MFMP Method of Procurement" document on the intranet or contact the Central Purchasing Office. There is a link to the document in the resources near the end of your participant's guide.

# Slide 63: Quantity and UOM

- Requisition quantities can be tricky, especially if you have a blanket purchase order.
- For example, if you have a 12-month copier lease, you would enter in a quantity of 12, a unit of measure (UOM) of months.
- The "Unit of Measure" field allows requesters to use a drop-down box. This box will identify units used previously or allows you to search for more.

#### Slide 64: Unit of Measure

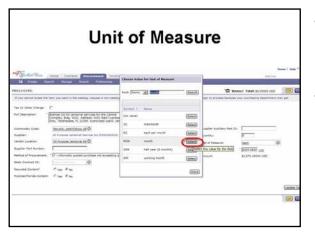

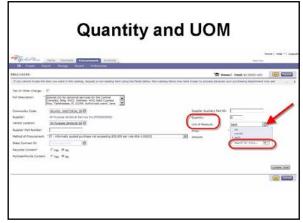

- There are several different types of unit of measures (UOM) – "each," "month," "sum," etc."
- The requester may choose the UOM that best fits the product or service being purchased clicking "Select." The system will automatically populate the UOM you chose in the "Unit of Measure" field on the requisition.

#### Slide 65: Price and Amount

- The requester must enter the correct price per unit. Then, click the "Update Total" button.
- The system will multiply the amount in the "Quantity" field by the amount in the "Price" field to calculate the "Amount."
- It is always a good idea to verify this amount **before** clicking "OK" to return to the requisition summary page.

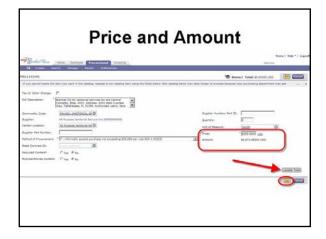

#### Slide 66: Summary Page

The "Summary" page is exactly like the catalog summary page. Requesters enter or verify the following information:

- Title
- Purchase order start and end dates
- Verify the fiscal year
- Verify "PUI"
- Check "Encumber Funds" box, if this is not a purchasing-card (p-card) order
- Check the p-card box, if applicable
- Check the "Do Not Send To Vendor" box, if applicable

# Slide 67: Accounting Information

| Accounting Information                                                                                                    |                                                                                                    |  |  |  |
|----------------------------------------------------------------------------------------------------|----------------------------------------------------------------------------------------------------|--|--|--|
| rescale for Carlos and a second for the second for the second for                                                                                                    | the provent and the second second second second second second second second second second second second second |  |  |  |
| Line Bases (1)                                                                                                    | michen 🖾 •                                                                                                    |  |  |  |
| R to Yos Descritor                                                                                                    | Qv. Mit. Mit. Tale Price Amount                                                                                |  |  |  |
| P 1 10 Banket DD for jantanal services for the                                                                                                    | annan annan an antaran an 🗎                                                                                    |  |  |  |
| Region 2 A Province Section 10 (202000000)<br>Comments Cells Province Section 2000<br>Since Section 10.<br>Naming of Proceedings (Section 2000)<br>Since Section 2000<br>Since Section 2000<br>Since S | The Telephone II 2009. Addressed wave laws Gov. (1991) 240 (2001 and Jone Day, (2011)                          |  |  |  |
| Edit For unicoded monopal                                                                                                    | Telef Cover BL.BTZ 40000 LISO<br>(Juniter Telef                                                                |  |  |  |
| AND A CHICKE A CONSTITUTE                                                                                                    |                                                                                                    |  |  |  |
| the fer "MEDIALDON BY O                                                                                                    |                                                                                                    |  |  |  |
| DelverTo: Pagesta                                                                                                    |                                                                                                    |  |  |  |
| Need by Date: 0                                                                                                    |                                                                                                    |  |  |  |
| Disarry Medical Lines Have 3                                                                                                    |                                                                                                    |  |  |  |
|                                                                                                    |                                                                                                    |  |  |  |
| POR CAME 0 205-CARE 0                                                                                                    |                                                                                                    |  |  |  |

|                                                     | Page                |                                 |                          |
|-----------------------------------------------------|---------------------|---------------------------------|--------------------------|
| My Serlet Place more carts                          | anti Precuren       | ant Inventory                   | Rume   Rulp *   Laport   |
| 28 Create Search Harage                             | Faunts, Pr          | eferences                       |                          |
| PR6200565/                                          |                     |                                 | CONTRACTOR (Salard) (COL |
| Review your requisition, make changes a             | es necessary, and a | ubmit the request for approval. |                          |
| Contraction Construction of Contraction Contraction |                     |                                 |                          |
| Summary Aspensed Flow                               |                     |                                 |                          |
| Titlei                                              | -                   |                                 |                          |
| on behalf of                                        | Requestor           | 0                               |                          |
| Datay Punkasa Until: 🕄                              | C                   |                                 |                          |
| PO Start Date:                                      |                     | <b></b>                         |                          |
| PO End Date:                                        |                     |                                 |                          |
| Fiscal year:                                        | 2012                |                                 |                          |
| Pub.                                                | 4482                | 0                               |                          |
| Excurder Funds:                                     | 8                   |                                 |                          |
| Requester OLO:<br>Requester Site Code:              | 640000              |                                 |                          |
| Requester Site Code:<br>P Card Order:               |                     |                                 |                          |
|                                                     |                     |                                 |                          |

- As was discussed in the CATALOG requisitions, the accounting information is an integral piece of any requisition.
- To add the accounting information, scroll down on the "Summary" page, then click "Edit."

#### Slide 68: Error/Problem Message

|                                                                                                    | Error/Proble                                                                                                    | in wessage              |  |
|----------------------------------------------------------------------------------------------------|----------------------------------------------------------------------------------------------------|-------------------------|--|
| -congress                                                                                                    | Control 20 feet Area & gradienes linet require Longitudies or co                                                                                                    |                         |  |
| opier Part Number                                                                                              | House one Walled point to beam time. The Walland and memory the second second s | President Total In Anna |  |
| apier Aurilary Part ID                                                                                         |                                                                                                    |                         |  |
| ei.                                                                                                    | F                                                                                                    | -                       |  |
| m.                                                                                                    | ment 0                                                                                                    |                         |  |
| the second second second second second second second second second second second second second second second s | \$2,872.48000 USD                                                                                                    |                         |  |
| ete Comiete (D)                                                                                                | Contraction (C)                                                                                                    |                         |  |
| -                                                                                                    | Sama and the                                                                                                    | 1                       |  |
| mmulity Cale                                                                                                   | Internol Jeantonia, se @                                                                                                    | 1                       |  |
| apters .                                                                                                    | AR Purpose Sentental Service Inc.(7993)(8598)                                                                                                    | 1                       |  |
| ndor Lacations                                                                                                 | * Al former, include Life O                                                                                                    |                         |  |
| ver State:<br>ms and Carditure:                                                                                | (sainer a veive) ( sainer )                                                                                                    |                         |  |
| Creatificity Conditions                                                                                        | Const. Without and an annual state and the second state of the second state of the sec | 1                       |  |
| colled Context?                                                                                                | Con Res                                                                                                    |                         |  |
| that of Pressrenies.                                                                                           | <ul> <li>F - informatic summaria purchase nut exceeding \$21,000 per rule \$204.0.000</li> </ul>                                                                                                    |                         |  |
| ACCOUNTING - BY                                                                                                | and states                                                                                                    |                         |  |
| ACCOUNTING - BY                                                                                                | Jac Tita                                                                                                    |                         |  |
| 1 Ter                                                                                                    | * KIND R LA (DOR L CHIE) (D                                                                                                    |                         |  |
| Card Cristert                                                                                                  | n                                                                                                    |                         |  |
| unced Payment Industry                                                                                         | - C                                                                                                    |                         |  |
| contrarios Number:                                                                                             |                                                                                                    |                         |  |
| read Drumbrand Not                                                                                             |                                                                                                    |                         |  |
| etted Encandrance Los<br>allette Esterne Coerride                                                              |                                                                                                    |                         |  |
|                                                                                                    |                                                                                                    |                         |  |

- The MFMP system displays a detailed error/problem message at the top of the screen including the number of errors. Remember, that number reduces as you correct the problems.
- Roll the mouse over the highlighted error for more information. Use the "Next" button in the error message to move between the problems.

#### Slide 69: Accounting Fields

- Remember to scroll down the "Line item detail to correct accounting errors.
- Only the purchasing agent can check the "Available Balance Override Indicator (ABOI) box. This box should be checked for every encumbered requisition.
- Always click the "Search for more" option in expansion option drop-down menu. All errors can usually be fixed by simply selecting the correct expansion option.

| Account Type:                                                     | fore there are 8 problems that require completion or correction in order to complete your request.                                                                                                    | 1   |
|-------------------------------------------------------------------|----------------------------------------------------------------------------------------------------|-----|
| 6-8 Te:                                                           | 2422 mouth year the red cont to learn more. Use the fast and Personal Inits to stag                                                                                                    | - C |
| P Card Order?                                                     | e Previous   des                                                                                                    |     |
| Advanced Payment Indicators                                       | e                                                                                                    |     |
| Encumbrance Numbers                                               | A                                                                                                    |     |
| Contract Encombrance Numbers                                      | Accounting Fiel                                                                                                    | ds. |
| Contract Encumbrance Line Num<br>Available Balance Overvide India | Autourning i ici                                                                                                    | 40  |
| Available Balance Overvide Indio<br>Account Code:                 |                                                                                                    |     |
|                                                                   |                                                                                                    |     |
| Organization Cide:                                                | SHILKOLDOOL JULKEAU, O                                                                                                    |     |
| Expansion Opt:                                                    |                                                                                                    |     |
| Opt version:                                                      | 10                                                                                                    |     |
| Object Code:                                                      | pr                                                                                                    |     |
| PriorPeriodIndicators                                             | 10<br>46                                                                                                    |     |
| Budget Britly:                                                    | Easth for more                                                                                                    |     |
| Int Budget Indi                                                   |                                                                                                    |     |
| GAAFE Fund:                                                       | ao                                                                                                    |     |
| External Fundi                                                    | (no value)                                                                                                    |     |
| State Fund:                                                       |                                                                                                    |     |
| Fund Identifiers                                                  | Common and the Common and Common and Common | 1   |
| Categorys                                                         | •                                                                                                    |     |
| Category Years                                                    | 92 0                                                                                                    |     |
| State Program - Standardi                                         | (marked and the second second se                                                                                                    |     |
| External Program:                                                 | (items advance)                                                                                                    |     |
| Granti                                                            | (internet section (a))                                                                                                    |     |
| Other Cost Accumi                                                 | In our adviced 0                                                                                                    | 1   |

• **CAUTION:** Again, remember that requesters should not use the values stored in the drop-down box. Always select the options button.

Notes: \_\_\_\_\_

# Slide 70: Expansion Option

- When you select "Search for more," this pop-up window appears showing all available expansion options (EO) based on the organization code already selected and in the user's MyFloridaMarketPlace profile.
- As with a catalog requisition, you select the highest and correct version number. The highest option is always the most recent version in FLAIR. If an outdated option version is chosen, FLAIR will deny the requisition.

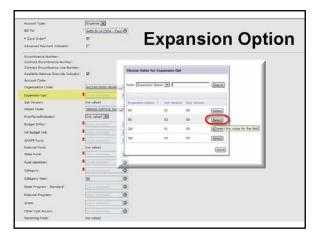

• Select the appropriate EO code by using the select key to the right of the code. This populates the information into the requisition and all error messages should now be gone.

| Available Balance Overnide Indicator:                           | P                                                                            |                     |             |
|-----------------------------------------------------------------|------------------------------------------------------------------------------|---------------------|-------------|
| Account Code:                                                   | \$418202103364100200                                                         | 0004200000          |             |
| Organization Code:                                              | 64214015000 (BUREA)                                                          | 0                   |             |
| Examples Cat:                                                   | 45                                                                           | 0                   | Object Code |
| Post Upresso                                                    |                                                                              |                     | object oode |
| Object Code:                                                    | 200000 COTTLER SHIPS                                                         | 0                   |             |
| Storie collidicator                                             | (no value) er                                                                |                     |             |
| Budget Entity:                                                  | SALODZOD (ADMINISTR                                                          | ON                  |             |
| The Budget Indi                                                 | 00 (ADMINISTRATIVE                                                           | 20                  |             |
| GAAPA Punds<br>External Punds<br>State Funds<br>Fund Sderolfers | SE (GEMERAL PUND)<br>B (ZERO EX PD)<br>2 (TRUST PUND)<br>E21ED3 (ADMINISTRAT | THE TRUST FLAD DON) |             |
| Categorys                                                       | 040000 (EXPENSES)                                                            | 0                   |             |
| Category Years                                                  | 69                                                                           | 0                   |             |
| State Program - Standard:                                       | 1402000000000000000000                                                       | 50 × 0              |             |
| External Program:                                               | 22.(IRGH)                                                                    | 0                   |             |
| Grants                                                          |                                                                              | 0                   |             |
| Other Cast Actumi                                               | ESKER (DOH ADMINIS)                                                          | 0 m                 |             |
| Revolving Fund:                                                 | (no value)                                                                   |                     |             |
| Contract:                                                       |                                                                              | 0                   |             |
| Agency Unique                                                   |                                                                              | 0                   |             |
| Contract Years                                                  |                                                                              | 0                   |             |
| Grant Years                                                     |                                                                              | 0                   |             |
| Project ID:                                                     |                                                                              | 0                   |             |
| E-I Celepinyi                                                   |                                                                              | 0                   |             |
| Gen Led:                                                        | TILLOS DEXPENDITURES                                                         | 0,0                 |             |
| 2 2 2 2 2 2 2 2 2 2 2 2 2 2 2 2 2 2 2                           | Farries law as loss in a                                                     | Calcol -            |             |

# Slide 71: Object Code

- Be sure you check all the fields to make sure the information is correct, especially the object code, category, and category year.
- Remember, some object codes are "mapped" in MFMP and automatically populate based upon the commodity code selected. However, some object codes may not be accurately mapped and need to be revised.
- If the object code is incorrect, the

requester can select another by using the drop-down arrow and searching for a more appropriate code.

 If unsure what object code to use, requesters may contact their agent, the Central Purchasing or their budget office for assistance.

#### Slide 72: Category and Year

- If the category and category year do not populate, the object code may not be in the set file for the organization and expansion option code combination.
- If the object code is correct, the requester may contact their budget person and have the object code added into the set file.
- Once all the information has been verified correct, requesters are ready to move to the next step of the requisition

| Available Balance Override Indicator: | P                                                                                                    |
|---------------------------------------|----------------------------------------------------------------------------------------------------|
| Account Code:                         | \$418302183354100200004800000                                                                                                    |
| Organization Code:                    | 64214015000 (BL/REAU) O                                                                                                    |
| Expension Cat:                        | a October and Vana                                                                                                    |
| Opt Version:                          | Category and Year                                                                                                    |
| Object Code:                          | ADDRESS LIGHTLICK SAMPLA (O)                                                                                                    |
| PriorPeriodEndicator:                 | (in units)                                                                                                    |
| Budget Entity:                        | BALODZOD LADMINGSTR/                                                                                                    |
| Int Budget Indi                       | DO LADMINISTRATIVE S O                                                                                                    |
| GAAPA Fund:                           | SE (GENERAL PUND)                                                                                                    |
| External Fund:                        | I (ZERO EX FD)                                                                                                    |
| State Fund:                           | 2 (TRUGT PUND)                                                                                                    |
| Fund identifier:                      | BI3633 (ACM/ACSTRATIVE TRUST FUND (CON)                                                                                                    |
| Cettegorys                            | Decode (Expension)                                                                                                    |
| Category Years                        | (a) (O)                                                                                                    |
| Etata Program - Etandard:             | isononing in O                                                                                                    |
| External Program:                     | C CHICAGO C                                                                                                    |
| Graner                                | (intermetical) Ø                                                                                                    |
| Other Cast Actumi                     | ESER (DOM ADMINIST)                                                                                                    |
| Revolving Fund:                       | (no value)                                                                                                    |
| Contract:                             | (mm-mm)(-() (0)                                                                                                    |
| Agency Unique                         | Increased (0)                                                                                                    |
| Contract Years                        | (investment) (O)                                                                                                    |
| Grant Years                           |                                                                                                    |
| Project ID:                           | Constant (0)                                                                                                    |
| E-1 Celepinyi                         | (in the second second s |
| Gen Led:                              | 71100 (EXPENDITURES, O                                                                                                    |
|                                       |                                                                                                    |

creation process. Click "OK" at that bottom of the line item detail page.

#### Slide 73: Comments and Attachments

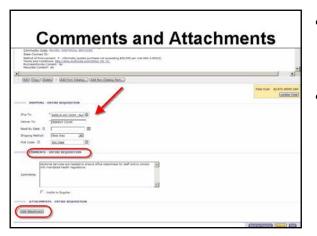

- Always add attachments and/or comments to the main page of the requisition, not the line item detail.
- This screen should look familiar to you. You can also view their shipping and comments here.

#### Slide 74: Attaching Documents

| Are the second second s |       | Attaching Documents                                                                                                    |
|----------------------------------------------------------------------------------------------------|-------|----------------------------------------------------------------------------------------------------|
| Subscription provides the definition of the second states of an individual information, unledge to an information, using the second states of the second states of the secon      | Add A | Add New June Collect Personal Institute                                                                                                    |
|                                                                                                    |       | More supplice partnerses to definitionersestings, you must report all indicated information, noticely but not integers, of load search underse, all teach information are used to find and the search of the search of the se |
|                                                                                                    | ~     |                                                                                                    |

- In the "Add Attachment" window, you must check the box, "By checking this box...." This action lets MFMP know that you agree <u>not</u> to upload any confidential data into the system.
- You also can check "Visible to Supplier" if you want the attachments to go to the vendor.

#### Slide 75: More About Attachments

- Remember, you can only add one attachment at a time.
- Attachments can be deleted, but only by the originator. To delete an attachment, click on the "Delete" button located to the left of the attachment.
- If you find confidential data in the MFMP system, please notify the originator of the attachment, <u>or</u> the Central Purchasing Office immediately. The document containing confidential data will need to

|                                                                                                    | boat    | Attach                                  | neme               |
|----------------------------------------------------------------------------------------------------|---------|-----------------------------------------|--------------------|
| 14 Tel: (\$420.0.157.000m.0.00)                                                                                                    |         |                                         |                    |
| eliver tax "Desselut Cover"                                                                                                    |         |                                         |                    |
| Augure Webert Bart Way (R)                                                                                                    |         |                                         |                    |
| A CHARLE IN THE REAL PROPERTY AND A CHARLE AND A CHARLE A |         |                                         |                    |
|                                                                                                    |         |                                         |                    |
| COMMENTE - ENTIRE REQUESTION                                                                                                    |         |                                         |                    |
| C Value to Support                                                                                                    |         |                                         |                    |
| Backanoola                                                                                                    |         |                                         | 0                  |
| n Name 1<br>Di Javisral des Doormad                                                                                                    | 11.1.13 | Destroit<br>Destroit Cover - Purchasing | Verble to Trapilar |
| Property Sectored Services dos Dansibal                                                                                                    | +1.2+2  | Jessify Covel - Authority               | F (6               |
| Propers Sectors Decision des Denilles                                                                                                    | +1.1+3  | version cases received.                 |                    |
| al alations)                                                                                                    |         |                                         |                    |
|                                                                                                    |         |                                         |                    |

be deleted from the system, redacted, and re-uploaded in the MFMP system.

• Select "Exit" or if everything is correct, the "Submit" button.

| Ν | otes |   |
|---|------|---|
|   |      | - |

#### Slide 76: Print

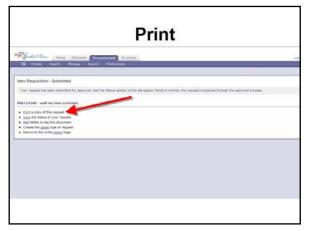

Always print a copy of the requisition for record keeping.

#### Slide 77: Requisition Approval Process

- The Central Purchasing Office (CPO) has committed to a three-day turnaround on the initial review of requisitions.
- Once Central Purchasing Office reviews and approves it, the requisition is routed through the appropriate management chain, often referred to as the approval flow, in MFMP.
- Requisition Approval Process
  CPO committed to 3-day turn-around on initial review
  Then routed through approval flow
  Typical approvers

  Immediate supervisor
  Purchasing office
  Special approvers

  Optional approvers
- The typical approvers in the approval flow are the immediate supervisor, the purchasing office, and any special approvers that may need to review and approve the request.
- Also, depending on the program office users may have some optional approvers that may need to be added such as Budget.

| Notes: |
|--------|
|--------|

# Slide 78: What Approvers Look For

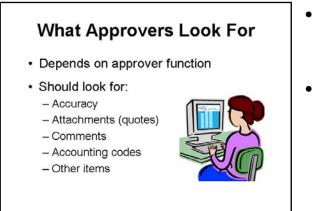

- What is an approver looking for? This depends heavily on the function of the approver.
- However, in general, the approver looks for accuracy, attachments including quotes, comments, accounting codes, and other necessary items applicable to their role.

#### Slide 79: Approval Time

- How long the approval process takes depends on the approval flow and the request. If the user has an extensive approval flow, the time it takes to get the requisition approved will be much longer than a simple office supply request.
- Also, requesters should keep in mind that each office has time allowances in which they are expected to get things approved.

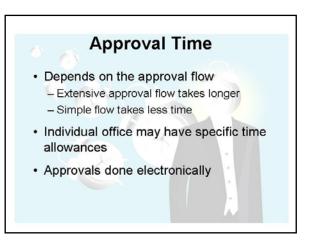

 Since MyFloridaMarketPlace (MFMP) is an electronic web-based system, requisitions are routed electronically through the MFMP system to each approver.

Notes: \_\_\_\_\_

#### Slide 80: Denied Requisitions

- Denied requisitions are just that; they have been denied sometime during the process. Any approver within the approval flow has the ability to deny a request.
- Why would an approver deny my request? The purchasing office reserves the right to deny if appropriate documentation cannot be provided.
   Budget can deny if budget authority is not available or approved, the requests accounting codes are not correct, or there is no authorization for the request.

# Denied Requisitions Any approver can deny a request Why? Insufficient documentation Budget authority unavailable or not approved Accounting codes are incorrect No authorization for request

#### Slide 81: More About Denials

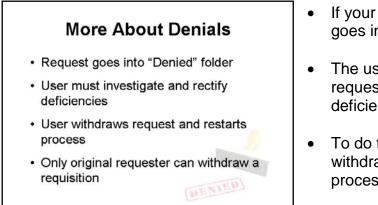

 If your request is denied, the request goes into the "Denied" folder.

- The user will need to investigate why the request was denied and rectify any deficiencies.
- To do this the requester must first withdraw the requisition and restart the process.
- The requisition may only be withdrawn and edited by the original requester.

#### Slide 82: End of Part B

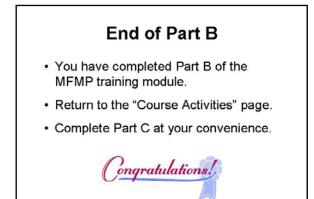

- Congratulations! You have completed part B of the MyFloridaMarketPlace (MFMP) training module.
- Return to the "Course Activities" page.
- Then, complete part C at your convenience.

Notes: \_\_\_\_\_\_

# Part C

#### Slide 1: Welcome to Part C of MFMP

Welcome to Part C of the MyFloridaMarketPlace (MFMP) training for the Florida Department of Health.

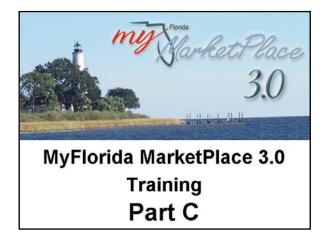

#### Slide 2: Training Organization

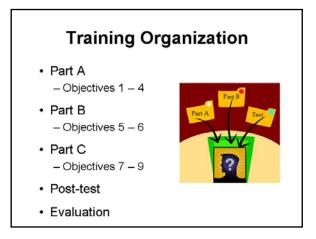

- Remember, to make it easier to complete this training at your convenience, the training presentation is split into three separate parts. You can complete the three parts separately, but they should be completed in the order shown here.
- There is a mandatory post-test that you can attempt as many times as you like, but you must pass it to get credit for completing the course.

#### Slide 3: Objective 7

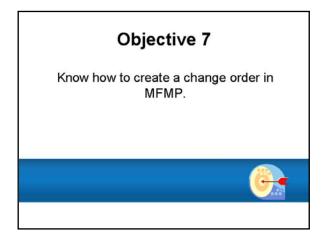

We begin this part of MyFloridaMarketPlace (MFMP) training looking at how to create a change order.

#### Slide 4: Change Orders

- A change order is required to edit a fully approved requisition.
- A change order is a request to update due to an increase or decrease in price, change in deliverables, or other necessary changes.
- A change order can only be done via the requisition, not via the purchase order.
- If requests are in a "received" or "paid" status, a change order cannot be completed on it.

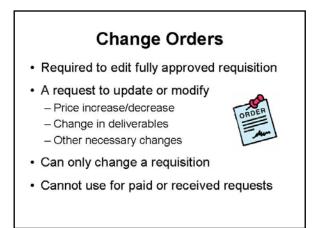

#### Slide 5: Change Order Approvals

- Creating a change order requires the same approvals as the original request.
- There is an exception. The purchasing and finance and accounting staffs have a MyFloridaMarketPlace (MFMP) role called "change order no workflow" and can make some technical changes without restarting the approval flow (in most cases).

#### **Change Order Approvals**

- · Change order no workflow
  - Purchasing staff
  - Fiscal staff
- Can make changes on requester's behalf
- · Consult prior to making any changes
- Requires same approvals as original
- With the requester's direction, the purchasing or finance and accounting staff can make changes on the requester's behalf.
- Be sure to consult with these offices prior to making any changes.

#### Slide 6: Creating a Change Order

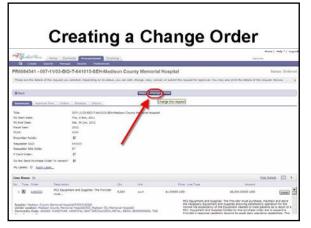

- To create a change order, search for the requisition number. Once located, click the "Change" button near the top of the screen.
- If a "Change" button does not exist near the top of the screen, the requester may not be able to initiate the change due to an invoice reconciliation in an "ing" status, meaning someone is approving, rejecting, or reconciling the request.

#### Slide 7: More About Change Orders

## More About Change Orders

- Only requester can create a change order
  - Unless the user is purchasing or fiscal staff
- If user has "Change order no work flow" role:
  - Can request a change order
  - Without regenerating the approval
    - workflow

- Change requests can only be initiated for requisitions that the requester created, unless the user's role is that of a purchasing agent or finance and accounting agent.
- Purchasing and finance and accounting staffs that have the "Change order no work flow" role can initiate a change order for any fully approved request without the workflow regenerating.

#### Slide 8: Am I on the Correct Screen?

- Once the change button has been selected, the system will refresh to the requisition summary screen in edit mode.
- This screen looks slightly different from when the requisition was originally submitted because at the bottom of the title information there are two new fields "change initiated by" and "for change order." This allows others to know who has created the change request.
- This information will remain on the various versions of the requisition.

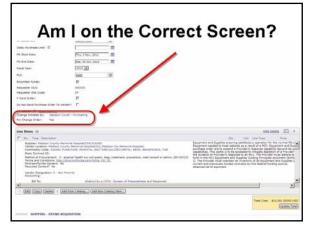

#### Slide 9: Making the Change

- The user can edit or modify most anything that needs to be changed on this screen.
- However, some fields are not editable when doing a change order, such as the supplier/vendor information.
- If the incorrect supplier/vendor was selected, the requester will not be able change it with a change order without creating another purchase requisition and canceling the incorrect version, once the replacement is fully approved.

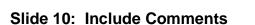

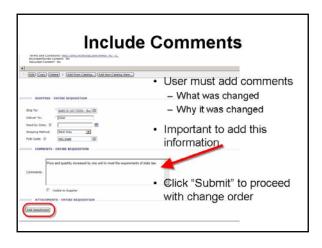

- Once the edits are complete, the user must add a comment in the comments field describing what was changed and why.
- **Note:** It is important to always enter the what and why in the comment field.
- When the information is changed, click "Submit" to proceed with the change order.

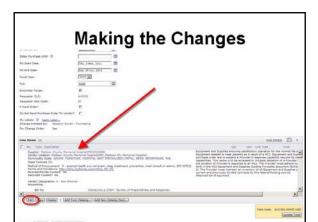

#### Slide 11: Objective 8

It is important to know the difference between receiving commodities and approving services. We will review these differences in the next few slides.

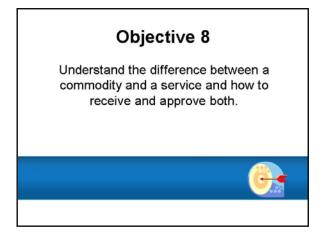

#### Slide 12: Receiving

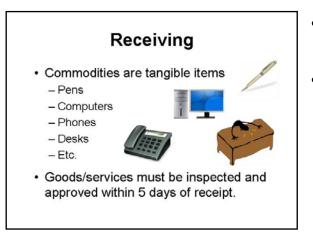

- Commodities are tangible items such as pens, computers, phones, desks, etc.
- Chapter 215.422, *Florida Statutes*, requires goods and/or services be inspected and approved within five (5) calendar days of the physical receipt.

#### Slide 13: MFMP Receiving Report

- MyFloridaMarketPlace (MFMP) will generate a receiving report for orders containing commodities. Commodity codes begin with anything other than a nine (9).
- A receiving report is easily identified in MFMP, because it starts with a "RC."
- Requesters must complete and approve these receiving reports – commonly known as approving receipts – in the MFMP system to verify they physically received the goods ordered.

#### **MFMP Receiving Report**

- MFMP generates report
- Report name starts with "RC
- Must complete report to verify physical receipt of goods
- Only use MFMP receiving module for commodity purchases, not services

• Note: The receiving module in MFMP is used only for commodity purchases and not service-related orders.

#### Slide 14: Partial Order Receipts

| Partial Order Receipts                                    |                    |                                            |                |  |  |  |
|-----------------------------------------------------------|--------------------|--------------------------------------------|----------------|--|--|--|
| my Serket Viece                                           | Home Contracts     | Procurement                                |                |  |  |  |
| E Search N                                                | tanage Preferences |                                            |                |  |  |  |
| Receiving Steps                                           | Receipt RC101863:  | D083201 - 6001 - RLA000823                 |                |  |  |  |
| Select     Request     Receipt     Receive     Additional | Order ID: 0083     | - RLA000823 Processing Status:             | Today, 8:36 AM |  |  |  |
| (d) Info                                                  |                    |                                            |                |  |  |  |
| Summary                                                   | Line Items - Qua   | ntity Receiving Needed                     |                |  |  |  |
|                                                           | No. + Quantity     | Description                                | Prev. Accepted |  |  |  |
|                                                           | 1 2                | NAME PLATE HOLDERS (WALL)<br>COLOR: SILVER | 0              |  |  |  |
|                                                           | 2 1                | NAME ON PLATE: LINDSAY MACOM               | 0              |  |  |  |

 Once the receiving process begins, if the requester received a partial shipment, the receiving report reflects a "Receiving" status and MyFloridaMarketPlace (MFMP) places another receipt in "Composing" status.

#### Slide 15: Receiving Commodities

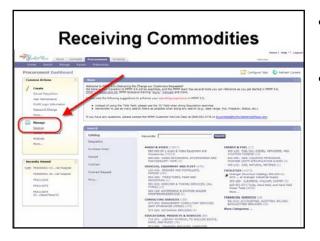

- The steps of the receiving report are actually called completing the receipt.
- To locate items that need to be received, click on "Receive" under the "Manage" section, on the MyFloridaMarketPlace (MFMP) home page.

#### Slide 16: Search for Receipt

- By clicking on "Receive," the system will show the "Select Request" screen. This is step one for completing a receiving report.
- There are several ways to search for receipts and these can be seen by clicking on the drop-down box where it says "Order ID."
- Requesters can type in the specific order number and click "Search," or leave the search box blank and click "Search" to find all of the current, open orders in an "Ordered" or "Receiving" status.

| Virle Here                                         | Read Contracts Processed                                                                   | mane ) maje *<br>osljime |
|----------------------------------------------------|--------------------------------------------------------------------------------------------|--------------------------|
| tiving Steps                                       | Bearsh for and then soliest requests for which its reserve or verify damp. To search, sole |                          |
| beet<br>tastet<br>bases<br>bases<br>bases<br>bases | (Sever 10 20)<br>Search Results<br>free word white data                                    |                          |
| ) iumnara                                          |                                                                                            |                          |

All of these are effective searches depending on the information available in your order.

| Notes: |  |  |  |
|--------|--|--|--|
|        |  |  |  |
|        |  |  |  |

#### Slide 17: Received

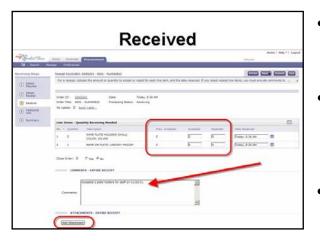

- Slide 18: DFS Required Statement
- Also, requesters should always enter in the following statement required by the Department of Financial Services (DFS):

"I <insert name> certify that I am the Contract Manager and the provided information is true and correct; the goods and services have been satisfactorily received and payment is now due. I understand that the office of the State Chief Financial Officer reserves the right to require additional documentation and/or to conduct periodic post-audits of any agreements."

- The next screen allows requesters to enter in the quantity physically received in the accepted box.
- **Note:** Requesters should always enter in a comment/explanation about what has been received, how many were received, and any other notes deemed necessary.
- While it is not mandatory, we recommend attaching a copy of the packing slip for proof of what was physically accepted by the requester.

|                                                                                                    | DFS Required Statement                                                                                                    |   |  |  |
|----------------------------------------------------------------------------------------------------|----------------------------------------------------------------------------------------------------|---|--|--|
| C Seet<br>Second Sha<br>Eccelong Sha<br>Second<br>Second<br>Seco | ""I <insert name=""> certify that I<br/>am the Contract Manager and<br/>the provided information is<br/>true and correct; the goods<br/>and services have been<br/>satisfactorily received and<br/>payment is now due. I<br/>understand that the office of<br/>the State Chief Financial<br/>Officer reserves the right to</insert> |   |  |  |
|                                                                                                    | require additional<br>documentation and/or to<br>conduct periodic post-audits of<br>any agreements."                                                                                                    | 2 |  |  |

• When this information has been added, click "Submit" at the top of the page.

| Notes: |  |  |  |
|--------|--|--|--|
|        |  |  |  |
|        |  |  |  |
|        |  |  |  |
|        |  |  |  |
|        |  |  |  |

Slide 19: Receiving Done

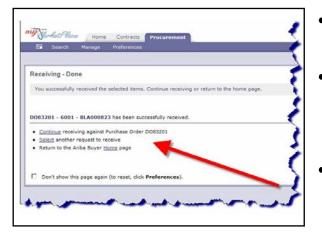

- The last screen confirms the user approved the receipt.
- Here, the system allows the requester to "Continue" to the next receiving report, "Select" another request to receive, or "Return" the home page.
- It is not mandatory, but we recommend printing a copy of this receipt screen for your files before continuing.

#### Slide 20: Negative Receiving

- If requesters receive something in error, they are allowed to go back into "receive" to correct the receipt.
- To correct the receipt, locate the order as you normally would to approve a receipt.
- Type in a negative amount into the total quantity actually accepted box. For example, if the quantity was "12" and you previously entered in six (6), and it really should have been four (4), you can enter in a negative receipt of minus two (-2) to correct the error.

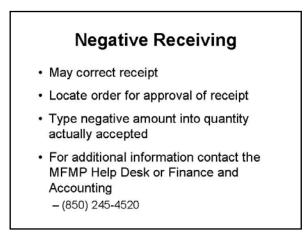

• For additional information regarding receiving, requesters can contact the MFMP Help Desk or the Bureau of Finance and Accounting at (850) 245-4520.

#### Slide 21: Approving Services

#### **Approving Services**

- Send invoice for services to F&A, which completes MFMP invoice e-form
- F&A generates an IR for requester approval
- MFMP identifies invoices with a code beginning with "9"
- MFMP routes invoice to requester's queue
- Invoices must be approved in a timely manner
- Since a receiving report does not apply for service-type orders, requesters should send a copy of the invoice for services to Finance and Accounting (F&A) to complete the invoice e-form in MyFloridaMarketPlace (MFMP).
- This will generate an invoice reconciliation (IR) to be approved by the requester.
- **Note:** MFMP identifies services with commodity codes beginning with a nine.
- Once F&A completes the IR in MFMP, the system routes the invoice to the requester's queue for approval to confirm approval of services.
- Remember, invoices need to be approved in a timely manner to ensure compliance with prompt payment.

#### Slide 22: Approving IR in MFMP

- Use the invoice reconciliation (IR) link to approve the services in MyFloridaMarketPlace (MFMP).
- Click on the "IR" link in the "To Do" box or from the MFMP email notification, then click "Open." Review the details of the "Exceptions" tab.
- To review the invoice submitted by the vendor, click the "Invoice" link on the "Exceptions" tab, then scroll to the bottom. Click on the "Invoice" attachment.

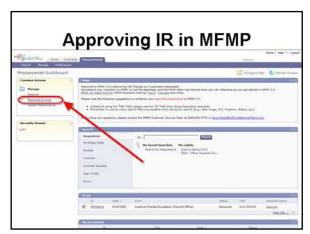

- Click "Back" to return to the "Invoice," then enter comments relevant to the services. **Note:** Entering comments for payment is a good business practice.
- Click "Approve" if services are approved for payment, then click "Submit."

#### Slide 23: DFS Statement and Help

• Note: When approving invoice reconciliations for services, requesters should always enter the following statement required by the Department of Financial Services (DFS):

"I<insert name> certify that I am the Contract Manager and the provided information is true and correct; the goods and services have been satisfactorily received and payment is now due. I understand that the office of the State Chief Financial Officer reserves the right to require additional

# DFS Statement and Help

"I <insert name> certify that I am the Contract Manager and the provided information is true and correct; the goods and services have been satisfactorily received and payment is now due. I understand that the office of the State Chief Financial Officer reserves the right to require additional documentation and/or to conduct periodic post-audits of any agreements."

- Contact MFMP Help Desk, or
- Finance and Accounting at (850) 245-4520

documentation and/or to conduct periodic post-audits of any agreements."

 For additional information regarding approving services received, requesters may contact the MFMP Help Desk or the Bureau of Finance and Accounting at (850)245-4520

#### Slide 24: Objective 9

Last, but not least, you should know how to create a MyFloridaMarketPlace (MFMP) help desk ticket for assistance.

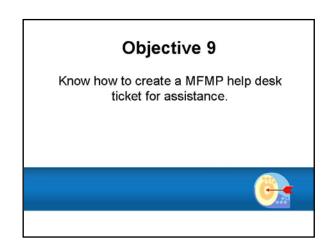

Slide 25: MFMP Help Tickets

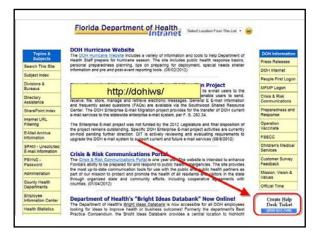

#### Slide 26: MFMP Help Tickets

- On the next screen, scroll down to locate the MFMP service request link and click it.
- Note: When creating an MFMP helpdesk ticket, users must be specific to ensure the MFMP administrator receives the ticket for assistance in a timely manner.
- The help ticket system allows the MFMP administrator to track the turn-around time for all tickets submitted. If a user

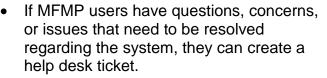

- To create a ticket, go to the DOH intranet site.
- Scroll down the page until you find the icon "Create Help Desk Ticket" on the right side of the page.

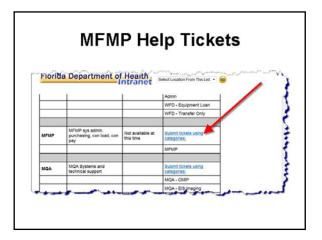

does not receive a response in a timely manner, they should contact the Central Purchasing Office's, MFMP administrator for assistance.

Notes: \_\_\_\_\_

#### Slide 27: More About Help Tickets

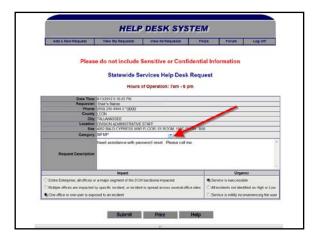

#### Slide 28: More MFMP Assistance

MyFloridaMarketPlace (MFMP) users also can:

- Email the MFMP administrator at "zzzz Feedback, MFMP Administrator"
- Call the Central Purchasing Office at (850)245-4199, or
- Contact the MFMP Vendor's Help Desk at 1-866-352-3776

- Click the drop-down menu and select • "MFMP" for the category.
- Type in a brief description of the MFMP • problem and complete the remaining system prompts. Click "Submit."
- Please be very specific in the ticket • description. This allows us to research and respond to the ticket in a timely manner.

#### More MFMP Assistance

- Email - "zzzz Feedback, MFMP Administrator"
- Contact Central Purchasing Office - (850) 245-4199
- Contact the MFMP Vendor's Help Desk -1-866-352-3776

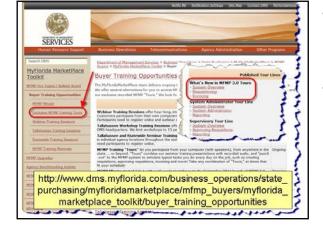

- In this Department of Health (DOH) training, we addressed issues specific to the DOH.
- However, users will find additional training on the Department of Management Services (DMS) web site including online "tours" of MyFloridaMarketPlace (MFMP).

#### Slide 29: MFMP Training by DMS

#### Slide 30: Congratulations!

- Congratulations! You have completed part C of the MyFloridaMarketPlace (MFMP) training module, and all of the required training screens for the MFMP course.
- Please return to the "Course Activities" page.
- Complete the mandatory post-test as soon as possible. It is an open-book test, so refer to your participant's guide if necessary. Please note that when you

| Congratulations!                                                               |  |  |  |  |
|--------------------------------------------------------------------------------|--|--|--|--|
| <ul> <li>You have completed Part C of the<br/>MFMP training module</li> </ul>  |  |  |  |  |
| <ul> <li>Return to the "Course Activities" page</li> </ul>                     |  |  |  |  |
| <ul> <li>Complete the mandatory post-test and<br/>course evaluation</li> </ul> |  |  |  |  |
| • Thank you! Congratulations!                                                  |  |  |  |  |

are logged into Trak-It, the system times-out after 60 minutes of inactivity. Any progress on the test will be lost. Also, note that the number of test attempts is limited.

- You must also complete the required course evaluation. Your feedback will help us improve this training.
- Thank you!

Notes: \_\_\_\_\_

Appendices

# Appendix A: MFMP End User System Access Add/Delete Ender User Form (DH1970)

<http://dohiws/Divisions/Administration/Gen\_Services/SupportSvcs/DistributionCenter/DHForms/DH1970.pdf>

#### MFMP END USER SYSTEM ACCESS ADD/DELETE END USER FORM

| PLEASE READ INSTRUCTIONS BI                                                                                           | EFORE COMPLETING                                                               |  |  |  |
|----------------------------------------------------------------------------------------------------|--------------------------------------------------------------------------------|--|--|--|
| SELECT ONE CHOICE ONLY:                                                                                               |                                                                                |  |  |  |
| Add End User                                                                                                    | Delete End User (Complete Section A only)                                      |  |  |  |
| SECTION A                                                                                                    |                                                                                |  |  |  |
| SECTION A                                                                                                    |                                                                                |  |  |  |
| Name of End User:                                                                                                    | E-mail Address of End User:                                                    |  |  |  |
| Program Office/CHD:                                                                                                   |                                                                                |  |  |  |
| Phone Number:                                                                                                    | State Employee: Yes No                                                         |  |  |  |
| SECTION B                                                                                                    |                                                                                |  |  |  |
| End User Supervisor Name (mus                                                                                         | at be a valid MFMP user):                                                      |  |  |  |
| Purchasing Authority Level (Amo required) Choose one from drop                                                        | ount end user is allowed to purchase before additional approval o down box: 0: |  |  |  |
| <ul> <li>Default Organizational Code:</li> <li>Will you need access to other org</li> <li>Yes No</li> </ul>           | ganization codes in your Office/CHD other than your default?                   |  |  |  |
| Default Shipping Address:                                                                                             |                                                                                |  |  |  |
| SECTION C. MEMD System Exactions. Chasses all applicable functions                                                    |                                                                                |  |  |  |
| SECTION C MFMP System Functions: Choose all applicable functions                                                      |                                                                                |  |  |  |
| Requester (Creates purchase requisitions)                                                                             |                                                                                |  |  |  |
| Requisition Approver (System supervisor that approves requisitions)                                                   |                                                                                |  |  |  |
| Contract (Contract Manager responsibilities)                                                                          |                                                                                |  |  |  |
| IT Approver (Approves Information Technology purchases)                                                               |                                                                                |  |  |  |
| Contract Manager (Contract Administrator responsibilities)                                                            |                                                                                |  |  |  |
| Receiver (Creates receiving report for items received-must have address that end user will receive for) list address: |                                                                                |  |  |  |
| Fiscal Reviewer (Determines if fu                                                                                     | unds are available for purchase)                                               |  |  |  |
| Exception Handler (Handles disc                                                                                       | repancies when reconciling invoices-fiscal office function)                    |  |  |  |
| Invoice Manager (Pays the invoid                                                                                      | ce in the system-fiscal office function)                                       |  |  |  |
| Purchasing (Creates purchase o                                                                                        | rders – this is a purchasing office role)                                      |  |  |  |

#### Appendix A, continued

| Approval Signature (Bureau Chief, CHD Business<br>Manager, CMS Program Manager, Office Director,<br>Designated MFMP Champion): | Date:  |
|----------------------------------------------------------------------------------------------------|--------|
| Print Name:                                                                                                    | Title: |

Additional Comments:

#### Appendix B: MFMP End User Access Existing User Update Form (DH1971)

<http://dohiws/Divisions/Administration/Gen\_Services/SupportSvcs/DistributionCenter/DHForms/DH1971.pdf>

#### MFMP END USER ACCESS EXISTING USER UPDATE FORM

#### PLEASE READ INSTRUCTIONS BEFORE COMPLETING SECTION A Name of End User: Name Change: E-mail Address of End User: E-mail Change: Program Office/CHD: State Employee: Yes No Phone Number: SECTION B Supervisor Change: (enter name of valid MFMP supervisor) Default Organizational Code Change: (enter new organizational code) Will you need access to other organization codes in your Office/CHD other than your default? Yes □ No Default Shipping Address: Purchasing Authority Approval Change: select new level from drop-down 0 SECTION C ROLE CHANGES ROLE ADD DELETE Requester Requisition Approver **Fiscal Reviewer** Contract **Contract Manager**

 Invoice Manager
 Image: Constraint of the second second

Additional Information:

DH 1971, 09/12

Purchasing Exception Handler

Appendix C: MFMP Address Add/Update (DH1972) <http://dohiws/Divisions/Administration/Gen\_Services/SupportSvcs/DistributionCenter/DHForms/DH1972.pdf>

#### MFMP ADDRESS ADD/UPDATE FORM

| Add New Address     | Delete Address               | Update Existing Address |
|---------------------|------------------------------|-------------------------|
| SECTION A (Complete | te this section to add or de | lete an address)        |
| Type of Address     | 🗋 Ship To                    |                         |
| CHD/Program Office  |                              |                         |
| Street Address      |                              |                         |
| City                |                              |                         |
| State               |                              |                         |
| Zip                 |                              |                         |

| SECTION B (Complete this section to update an existing address) |                 |                 |  |  |
|-----------------------------------------------------------------|-----------------|-----------------|--|--|
| Type of Address                                                 | 🔲 Ship To       | 🔲 Bill To       |  |  |
|                                                                 | Current Address | Updated Address |  |  |
| CHD/Program Office                                              |                 |                 |  |  |
| Street Address                                                  |                 |                 |  |  |
| City                                                            |                 |                 |  |  |
| State                                                           |                 |                 |  |  |
| Zip Code                                                        |                 |                 |  |  |

| Contact Name:                                                                                                    | Phone Number: |   |
|----------------------------------------------------------------------------------------------------|---------------|---|
| Approval Signature (Bureau Chief, CHD<br>Business Manager, CMS Program Manager,<br>Office Director, Designated MFMP Champion): | Date          | : |
| Print Name:                                                                                                    | Title:        |   |

| Additional Comments: |  |  |
|----------------------|--|--|
|                      |  |  |
|                      |  |  |
|                      |  |  |

DH1972 V01/31/06

#### Appendix D: Resources

#### **Administration Acronym List**

http://dohiws.doh.state.fl.us/Divisions/Administration/acronyms.xls

#### Chapter 60A-1, Florida Administrative Code

https://www.flrules.org/gateway/ChapterHome.asp?Chapter=60A-1

#### Chapter 287, Florida Statutes

http://www.leg.state.fl.us/Statutes/index.cfm?App\_mode=Display\_Statute&URL=0200-0299/0287/0287ContentsIndex.html&StatuteYear=2012&Title=%2D%3E2012%2D%3E Chapter%20287

#### Department of Health Central Purchasing intranet site for MFMP

http://dohiws/Divisions/Administration/Gen\_Services/PurchasingOffice/PURCHASING.h tml#MyFloridaMarketPlace (MFMP)

#### Department of Management Services, MyFloridaMarketPlace web page

http://dms.myflorida.com/business\_operations/state\_purchasing/myflorida\_marketplace

#### **DOH Master Data Codes**

http://dohiws.doh.state.fl.us/Divisions/Administration/Fin\_Acct/Training/DOH\_MasterDat a\_Codes.pps

# Florida Accounting Information Resource (FLAIR) Procedures Manual and Training

http://www.myfloridacfo.com/aadir/EnterpriseEducation/FLAIReducation.htm

#### Master Glossary of Terms and Acronyms

http://cor.sharepoint.doh.ad.state.fl.us/admin/Master%20Glossary/Forms/AllItems.aspx

#### **MFMP Resources and Forms**

http://dohiws/Divisions/Administration/Gen\_Services/PurchasingOffice/links.html

#### MyFloridaMarketPlace Login

https://buyer.myfloridamarketplace.com/Buyer/Main

#### Policy Web Database, Department of Health

http://esetapps2.doh.ad.state.fl.us/PolicyWebSearch/home.aspx

MyFloridaMarketPlace Participant's Guide

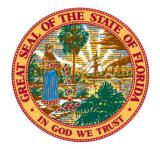

### STATE OF FLORIDA DEPARTMENT OF HEALTH

Rick Scott Governor

John H. Armstrong, M.D. Surgeon General and Secretary of Health

Ed McEachron Interim Director, Division of Administration

Strategic Process Management

## Acknowledgements

Special thanks go to the many county health departments and central office staff who contributed to the development of this training module.

Publication Date: Version 1.0, December 28, 2008 Version 2.0, January 2, 2013

© 2012, Florida Department of Health